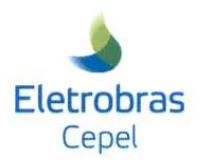

#### Relatório Técnico

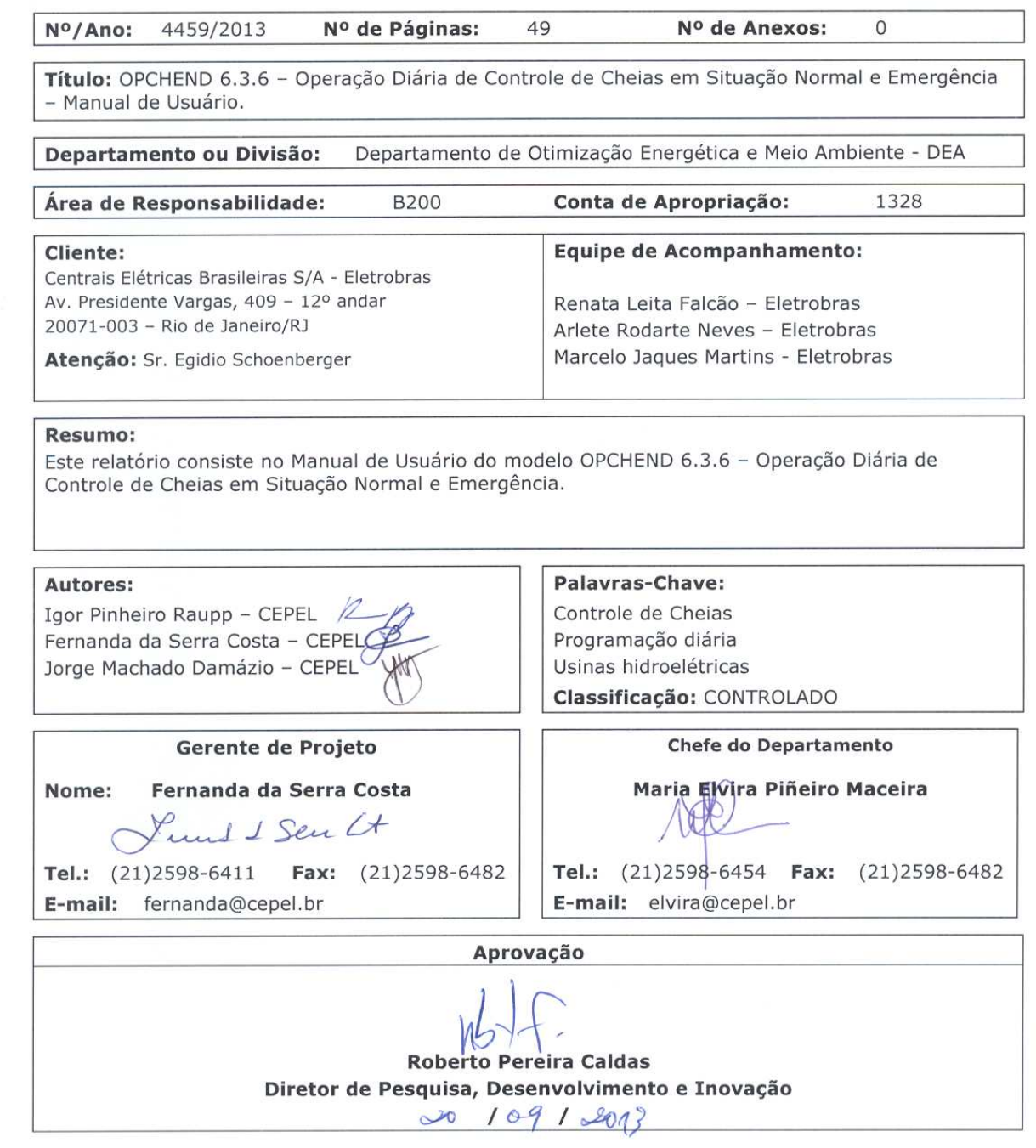

Centro de Pesquisas de Energia Elétrica - CEPEL<br>Sede: Av. Horácio Macedo, 354 - Cidade Universitária - CEP 21941-911 - Rio de Janeiro - RJ - Brasil - Tel.: 21 2598-6000 - Fax: 21 2260-1340<br>Unidade Adrianópolis: Av. Olinda

F-CO-005 REV. 1, 27/10/2010

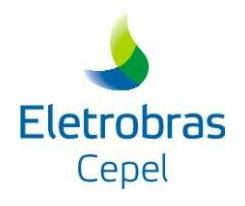

# **Operação Diária de Controle de Cheias em Situação Normal e Emergência**

\_\_\_\_\_\_\_\_\_\_\_\_\_\_\_\_\_\_\_\_\_\_\_\_\_\_\_\_\_\_\_\_\_\_\_\_\_\_\_\_\_\_\_\_\_\_\_\_\_\_\_\_\_\_\_\_\_\_\_\_\_\_\_\_\_\_\_\_\_\_\_\_\_\_\_\_\_\_\_\_\_\_\_\_\_\_\_\_\_\_\_\_\_\_\_\_\_\_\_\_\_\_\_\_\_\_\_\_\_\_\_\_\_\_\_\_

## **OPCHEND versão 6.3.6**

# **MANUAL DE USUÁRIO**

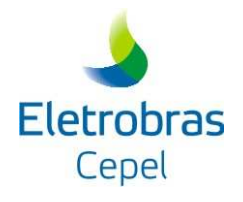

## **SUMÁRIO**

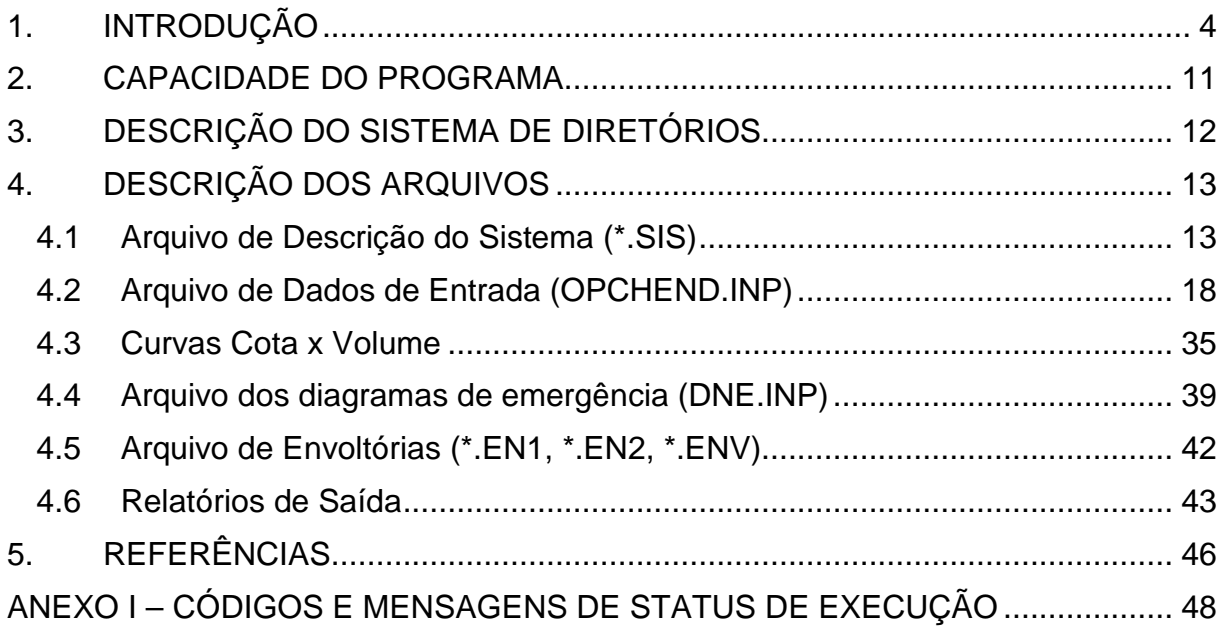

\_\_\_\_\_\_\_\_\_\_\_\_\_\_\_\_\_\_\_\_\_\_\_\_\_\_\_\_\_\_\_\_\_\_\_\_\_\_\_\_\_\_\_\_\_\_\_\_\_\_\_\_\_\_\_\_\_\_\_\_\_\_\_\_\_\_\_\_\_\_\_\_\_\_\_\_\_\_\_\_\_\_\_\_\_\_\_\_\_\_\_\_\_\_\_\_\_\_\_\_\_\_\_\_\_\_\_\_\_\_\_\_\_\_\_\_

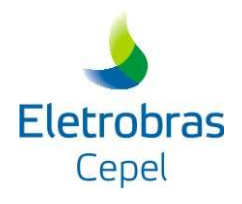

## **1. INTRODUÇÃO**

O modelo OPCHEND [4], [5] tem como objetivo calcular a programação diária do controle de cheias a partir de uma programação diária energética fornecida através das suas defluências.

\_\_\_\_\_\_\_\_\_\_\_\_\_\_\_\_\_\_\_\_\_\_\_\_\_\_\_\_\_\_\_\_\_\_\_\_\_\_\_\_\_\_\_\_\_\_\_\_\_\_\_\_\_\_\_\_\_\_\_\_\_\_\_\_\_\_\_\_\_\_\_\_\_\_\_\_\_\_\_\_\_\_\_\_\_\_\_\_\_\_\_\_\_\_\_\_\_\_\_\_\_\_\_\_\_\_\_\_\_\_\_\_\_\_\_\_

Para tal, o modelo OPCHEND resolve um problema de programação linear (PPL), com o objetivo de minimizar defluências, afastando-se o mínimo dos volumes decorrentes da programação energética, sujeito à situação hidrológica (volumes armazenados verificados para alguns dias anteriores ao dia a ser programado e afluências previstas para o dia a ser programado e alguns dias a frente – o número de dias anteriores e a frente depende do tempo de viagem entre os aproveitamentos) e ao atendimento, ao final de cada dia do horizonte considerado, de um conjunto de envoltórias, ordenado de forma crescente pelo risco de cheias adotado nos Estudos de Prevenção de Cheias. O problema considera as defluências da programação energética como defluências mínimas e inclui restrições de defluências máximas e de variação de defluência (em m3/s e em percentual da vazão anterior). Na versão 3.0, foi incluída a operação de controle de cheias dos reservatórios de cabeceiras que possuem volume de espera próprio, isto é, o seu volume de espera definido nos Estudos de Prevenção de Cheias é calculado de forma isolada e não sistêmica, e deve ser utilizado para proteger a sua restrição a jusante apenas. Além da operação de controle de cheias dos aproveitamentos de cabeceiras, esta versão permitiu incluir no sistema os aproveitamentos a fio d'água e com regularização, que, apesar de pertencerem a bacia (cascata), não fazem parte do sistema de controle de cheias.

Até a versão 3.4.2, as emergências eram tratadas de forma simplificada. A partir da versão 4.0 [7], foi introduzida a verificação de estado de emergência para os aproveitamentos/conjunto de aproveitamentos que possuem Diagrama de Emergência (DE). A operação definida pelo PPL para cada dia é testada, através do uso do Diagrama de Emergência [6], de forma a verificar se algum trecho da bacia encontra-se em situação de emergência de cheia. Para estes trechos, são definidas as defluências de emergência e retorna-se a resolução do PPL, considerando as defluências de emergência como defluências mínimas. O processo termina quando as defluências definidas pelo PPL e pelo Diagrama de Emergência se igualam em todos os aproveitamentos.

Na versão 4.3 [8], foi incluída a possibilidade de se optar pelo fornecimento da curva cota x volume através de tabela de pares (cota, volume) de cada aproveitamento, ou através dos polinômios cota x volume e volume x cota. Nesta versão, também foi incluída a opção de se

#### **Relatório Técnico – 4459 / 2013**

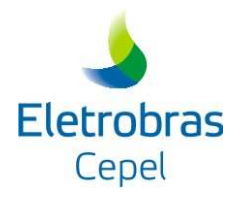

restringir a impressão do relatório principal de saída apenas para o dia a ser programado, ao invés de imprimir sempre todo o período de análise. Modificações na estrutura dos relatórios de saída também foram feitas para maior clareza dos mesmos.

\_\_\_\_\_\_\_\_\_\_\_\_\_\_\_\_\_\_\_\_\_\_\_\_\_\_\_\_\_\_\_\_\_\_\_\_\_\_\_\_\_\_\_\_\_\_\_\_\_\_\_\_\_\_\_\_\_\_\_\_\_\_\_\_\_\_\_\_\_\_\_\_\_\_\_\_\_\_\_\_\_\_\_\_\_\_\_\_\_\_\_\_\_\_\_\_\_\_\_\_\_\_\_\_\_\_\_\_\_\_\_\_\_\_\_\_

Na versão 4.4 [9], alterou-se o cálculo da vazão afluente considerada nos diagramas de emergência. Até a versão 4.3, considerava-se como vazão afluente a vazão total afluente ao sistema de aproveitamentos que fazem parte do diagrama. Nesta versão, considera-se como vazão afluente ao diagrama a vazão natural afluente ao aproveitamento mais a jusante do sistema de reservatórios que formam o reservatório equivalente do diagrama. Para isto, foi necessário incluir outras informações no arquivo OPCHEND.INP, tais sejam: as afluências incrementais verificadas para os dias anteriores à simulação (considerando-se d+1 o dia da simulação, são necessárias as informações de afluências incrementais verificadas desde o dia {d-[maior tempo de viagem-1] } ao dia d).

Na versão 4.5, foi incluída a opção de se considerar capacidades de armazenamento fictícias para os aproveitamentos por meio de informações de novos volumes máximos e mínimos fictícios. Essas novas informações são fornecidas no arquivo de descrição do sistema (\*.sis).

Na versão 4.6 [10], foi alterada a consulta ao Diagrama de Emergência (DE) quando se utiliza sobrecarga induzida e o processo iterativo. Nesta versão, sempre que a defluência do DE for diferente da defluência definida pelo PPL, o processo retorna ao PPL, alterando os limites das restrições de defluência energética e máxima para o valor da defluência do DE. No caso de sobrecarga induzida, caso o resultado da consulta ao DE indique a utilização do volume de sobrecarga, ao retornar ao PPL, altera-se o volume máximo do reservatório de forma a englobar o volume de sobrecarga. Nesta versão, eliminou-se a opção de adaptação da curva cota-volume às novas capacidades (arquivo \*.sis, variável IFIC).

Na versão 4.6a do OPCHEND, o valor das penalidades associadas às folgas das restrições foi alterado de forma a: corrigir a relação entre as penalidades associadas às folgas das restrições de envoltória e as relativas às taxa variação de vazão, às defluências máximas e às defluências energéticas e faixas de operação, as duas últimas apenas para os aproveitamentos que não fazem parte do controle de cheias integrado da bacia. Esta correção foi necessária, por que os valores anteriores não garantiam, em todas as situações, a prioridade desejada para o não atendimento destas restrições. Além desta correção, aproveitou-se para diminuir a magnitude das diferenças entre os valores das penalidades. Outra alteração consistiu na troca da ordem de prioridade entre as restrições associadas à operação energética apenas para os

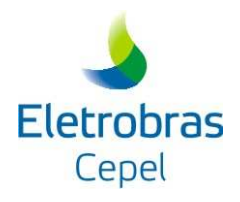

aproveitamentos que não fazem parte do controle de cheias integrado da bacia (restrições de defluência energética e restrições de faixas de operação).

\_\_\_\_\_\_\_\_\_\_\_\_\_\_\_\_\_\_\_\_\_\_\_\_\_\_\_\_\_\_\_\_\_\_\_\_\_\_\_\_\_\_\_\_\_\_\_\_\_\_\_\_\_\_\_\_\_\_\_\_\_\_\_\_\_\_\_\_\_\_\_\_\_\_\_\_\_\_\_\_\_\_\_\_\_\_\_\_\_\_\_\_\_\_\_\_\_\_\_\_\_\_\_\_\_\_\_\_\_\_\_\_\_\_\_\_

A versão 4.7, além da incorporação das novas penalidades e regras, introduzidas na versão 4.6a, traz algumas modificações que objetivaram a redução do tempo de execução do modelo. Estas modificações se referem à redução do número de restrições associadas às envoltórias dos sistemas parciais. Nas versões anteriores cada sistema parcial possuía um conjunto de cinco envoltórias (uma envoltória para cada tempo de retorno) e cada envoltória resultava numa restrição no PPL. Nesta versão, é feita a retirada de um determinado número de restrições associadas às envoltórias de cada sistema parcial. Para a escolha das restrições a serem mantidas no PPL, considera-se a restrição associada à envoltória de menor tempo de retorno cujo volume de espera começou a ser ocupado e as restrições associadas às envoltórias cujos tempos de retorno são inferiores à primeira já invadida. Além destas, são retiradas todas as restrições associadas às envoltórias cujos volumes de espera sejam iguais entre si ou iguais a zero. Desta forma, as restrições que são retiradas são desnecessárias para a orientação da ocupação dos volumes de espera durante a ocorrência de cheias e, portanto, estariam apenas aumentando o PPL, o que exigiria maiores recursos computacionais, sem contribuir para atingir a solução ótima.

A versão 4.8 difere da versão 4.7 apenas em relação à operação em situação de emergência. A alteração implementada no Diagrama de Emergência (DE) consistiu na consideração da vazão turbinada (sendo considerada igual à vazão energética programada) na vazão definida pelo diagrama de emergência. Ao verificar se a defluência definida pelo DE é menor ou igual à vazão de lâmina livre, desconta-se a defluência energética programada, uma vez que esta passará através das turbinas e não do vertedor.

A verificação da capacidade do vertedor acontece nos casos de diagramas de emergência não equivalentes, ou seja, composto de apenas um aproveitamento hidrelétrico e quando a curva do vertedor for fornecida pelo usuário.

Na versão 4.9 [11], incluiu-se a informação da defluência mínima obrigatória por aproveitamento e por dia programado. A defluência mínima obrigatória será adotada nos casos em que esta for maior que a defluência energética programada. Os dados de defluência mínima serão informados no arquivo OPCHEND.INP.

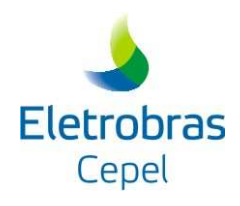

A versão 5.0 [12] em nada difere da versão 4.9 em termos de entrada ou saída de dados, portanto não há alterações em relação ao Manual do Usuário da versão 4.9 [11]. As alterações realizadas na versão 5.0 são apenas internas ao programa e referem-se à substituição do pacote de resolução do PPL e a implementação do procedimento de recuperação da base do PPL anterior quando, na verificação da situação de emergência, ocorrer a necessidade de retornar ao problema de definição da operação, considerando a defluência definida pelo Diagrama de Emergência.

\_\_\_\_\_\_\_\_\_\_\_\_\_\_\_\_\_\_\_\_\_\_\_\_\_\_\_\_\_\_\_\_\_\_\_\_\_\_\_\_\_\_\_\_\_\_\_\_\_\_\_\_\_\_\_\_\_\_\_\_\_\_\_\_\_\_\_\_\_\_\_\_\_\_\_\_\_\_\_\_\_\_\_\_\_\_\_\_\_\_\_\_\_\_\_\_\_\_\_\_\_\_\_\_\_\_\_\_\_\_\_\_\_\_\_\_

Na versão 5.1 [13], foi incluída a verificação da capacidade de vertimento na operação em situação normal de cheias. O cálculo da vazão em lâmina livre para o estado de armazenamento final de cada reservatório é feito a partir da curva cota x volume e da curva do vertedor em lâmina livre fornecida pelo usuário no arquivo \*.sis. Outra informação necessária no arquivo \*.sis para esta nova versão é a capacidade de turbinamento de cada aproveitamento. A soma entre a capacidade de turbinamento e a vazão em lâmina livre será a defluência máxima que poderá ser decidida em cada aproveitamento. Na situação de emergência, a verificação de capacidade de vertimento também considera, nesta versão, a capacidade de turbinamento total. Até a versão anterior, era considerada a vazão energética programada como capacidade de turbinamento. Caso não se deseje verificar a capacidade de vertimento ou não houver a equação do vertedor para determinado aproveitamento, o dado de cota da soleira do mesmo deverá ser informado igual a 0 (zero) como explicado mais detalhadamente no item IV.1.

Na versão 5.2 [14], foram incluídos os relatórios de status de execução. Estes relatórios indicam o andamento da execução e serão gravados na mesma pasta onde estará o programa executável. São mensagens de informação de etapas do processamento, de alerta e de erro. Não houve, porém, nenhuma mudança na entrada de dados em relação à última versão.

Na versão 5.3 [15], as penalidades associadas aos rompimentos de restrições passaram a ser calculadas de acordo com as características do sistema da bacia em estudo (ex: número de aproveitamentos com controle de cheias, número de sistemas parciais, etc), enquanto nas versões anteriores os valores eram fixos, calculados em função das dimensões máximas. Também foi alterado o método de cálculo das penalidades de rompimento das restrições de defluências máximas no dia a ser programado (d+1) nos reservatórios de controle de cheias interdependente e independente localizado nas cabeceiras, para que estas sejam maiores que a soma das penalidades de rompimento das restrições de defluências máximas em todos os reservatórios em todos os dias seguintes a d+1. As novas penalidades encontram-se no Anexo A na Tabela A.1. Nesta versão, não houve alteração em relação à entrada e saída de dados.

## **Relatório Técnico – 4459 / 2013**

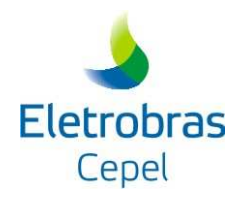

Apenas foi incluída, na descrição do arquivo de dados para o Diagrama de Emergência (arquivo DNE.INP, item IV.4), uma nota ressaltando a necessidade de incluir o código do reservatório de jusante mesmo que este seja um aproveitamento a fio d'água. Ex: Diagrama de Emergência equivalente de Jupiá, neste caso é necessário informar também o código de Jupiá. O mesmo ocorre com o Diagrama de Emergência equivalente de Porto São José.

\_\_\_\_\_\_\_\_\_\_\_\_\_\_\_\_\_\_\_\_\_\_\_\_\_\_\_\_\_\_\_\_\_\_\_\_\_\_\_\_\_\_\_\_\_\_\_\_\_\_\_\_\_\_\_\_\_\_\_\_\_\_\_\_\_\_\_\_\_\_\_\_\_\_\_\_\_\_\_\_\_\_\_\_\_\_\_\_\_\_\_\_\_\_\_\_\_\_\_\_\_\_\_\_\_\_\_\_\_\_\_\_\_\_\_\_

Na versão 6.0 do OPCHEND [16], foi feita uma compatibilização com o OPCHEN 2.4 e OPCHEN 3.0 em relação à entrada de dados, como mudar o arquivo CVOL.TXT do diretório CARTCON para o diretório SISTEMA e a implementação da possibilidade de informação de volumes máximos e mínimos finais, correspondendo aos mínimos e máximos volumes de espera para cada reservatório. Essas informações, juntamente com as informações de volumes máximos e mínimos fictícios saíram do arquivo "\*.sis" e passaram a ser informadas no arquivo OPCHEND.INP, no diretório CARTCON. Também foi implementada a opção de otimização para mais de um dia, sendo no máximo, 7 dias. A otimização, como no OPCHEN 3.0, pode ser feita de forma sequencial ou global. Além disso, foi incorporada a possibilidade de relaxamento das envoltórias.

Na versão 6.1 do modelo OPCHEND [17], algumas alterações foram feitas em relação à versão anterior:

- Alteração da localização de leitura dos dados de tipo de otimização e relaxamento de envoltórias no arquivo OPCHEND.INP;
- Modificação da vazão afluente ao diagrama de emergência individual (agora é considerada a vazão defluente regularizada);
- Consideração do volume morto no cálculo das cotas de armazenamento dos aproveitamentos. O número máximo de pares de cota x volume por aproveitamento passou a ser 20.000 (vinte mil);
- Alteração da identificação da UHE de jusante da ordem para o código; e
- Alteração na leitura do dado "defluência mínima obrigatória" no arquivo OPCHEND.INP. Agora só é necessário informar esse dado para os dias d+1 em diante.

Na versão 6.2.1 do modelo OPCHEND, em relação à versão anterior, foram feitas as seguintes alterações:

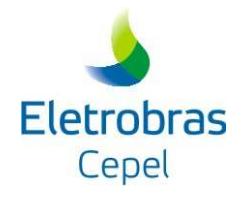

 Correção da implementação para consideração do volume morto na função cota-volume (implementada desde a versão 6.2);

\_\_\_\_\_\_\_\_\_\_\_\_\_\_\_\_\_\_\_\_\_\_\_\_\_\_\_\_\_\_\_\_\_\_\_\_\_\_\_\_\_\_\_\_\_\_\_\_\_\_\_\_\_\_\_\_\_\_\_\_\_\_\_\_\_\_\_\_\_\_\_\_\_\_\_\_\_\_\_\_\_\_\_\_\_\_\_\_\_\_\_\_\_\_\_\_\_\_\_\_\_\_\_\_\_\_\_\_\_\_\_\_\_\_\_\_

- Inclusão de procedimento para "limpeza" de variáveis para evitar diferenças numéricas no teste que verifica se os valores (de volume e/ou cota) obtidos pelo programa ou fornecidos pelo usuário estão dentro dos limites (mínimo e máximo) da curva cota-volume; e
- Correção da impressão da data e hora de execução do programa no relatório de saída extensão, .OP#.

Na versão 6.2.2, foi feita uma correção na consideração de volumes extremos (máximo e mínimo) na tabela cota x volume.

Na versão 6.3, foram aprimoradas as mensagens de erro existentes, incluídas algumas verificações de consistência de dados de entrada (tempo de viagem, limites de vazão máxima) e alteradas as penalidades das folgas associadas às defluências energéticas dos aproveitamentos sem controle de cheias e de cabeceira (a penalidade ficou igual à penalidade dos aproveitamentos de controle de cheias) e as associadas às faixas de armazenamento (aumento da penalidade para os aproveitamentos sem controle de cheias e de cabeceira). Além disso, aumentou-se o tempo máximo de viagem de 4 para 6 dias.

Na versão 6.3.1, foi realizada uma correção no tratamento da defluência máxima viável quando a opção de otimização é a Global.

Na versão 6.3.2, foram realizadas as seguintes correções/adaptações:

- Ajuste das penalidades associadas às folgas das restrições das faixas de perda de queda dos aproveitamentos que não pertencem ao controle de cheias interdependente (identificada pelo CEPEL em testes internos).
- Aperfeiçoamento do formato de algumas mensagens (solicitadas pelo ONS).

Na versão 6.3.3, foi corrigido um erro na montagem das restrições das Taxas de Variação o que causava a inviabilidade no caso "Camargos" enviado para a nossa análise no dia 29/01/2010.

Na versão 6.3.4, foi corrigida a verificação de consistência dos dados de cota e volume na subrotina relativa ao Diagrama de Emergência.

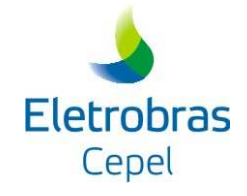

Na versão 6.3.5, foram realizadas as seguintes implementações:

 Alteração do volume meta quando este é menor que o volume final mínimo, ou seja, é atribuído ao volume meta o valor do volume final mínimo;

\_\_\_\_\_\_\_\_\_\_\_\_\_\_\_\_\_\_\_\_\_\_\_\_\_\_\_\_\_\_\_\_\_\_\_\_\_\_\_\_\_\_\_\_\_\_\_\_\_\_\_\_\_\_\_\_\_\_\_\_\_\_\_\_\_\_\_\_\_\_\_\_\_\_\_\_\_\_\_\_\_\_\_\_\_\_\_\_\_\_\_\_\_\_\_\_\_\_\_\_\_\_\_\_\_\_\_\_\_\_\_\_\_\_\_\_

- Alteração do volume meta quando este é maior que o volume final máximo, ou seja, é atribuído ao volume meta o valor do volume final máximo;
- Inclusão, no relatório principal, dos valores dos volumes máximos e mínimos finais e de uma coluna onde é impresso o valor do vertimento de cada reservatório durante a operação.

Este relatório consiste no Manual de Metodologia do OPCHEND versão 6.3.6. Nesta versão, foram realizadas as seguintes implementações:

- Consideração dos dias a serem otimizados pelo OPCHEND na verificação do estado de emergência;
- Inclusão de tolerância (0,1% da vazão defluente) na verificação de igualdade entre a vazão defluente resultante do PPL e a vazão defluente proveniente do diagrama de emergência.

#### **1.1 AGRADECIIMENTO**

Os autores deste relatório agradecem a colaboração de Daniela de Souza Kyrillos do CEPEL, atualmente cedida a CHESF.

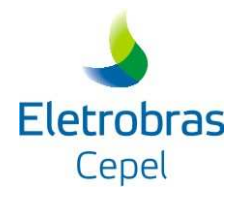

## **2. CAPACIDADE DO PROGRAMA**

Tabela 1: Capacidade do modelo OPCHEND versão 6.3.6.

\_\_\_\_\_\_\_\_\_\_\_\_\_\_\_\_\_\_\_\_\_\_\_\_\_\_\_\_\_\_\_\_\_\_\_\_\_\_\_\_\_\_\_\_\_\_\_\_\_\_\_\_\_\_\_\_\_\_\_\_\_\_\_\_\_\_\_\_\_\_\_\_\_\_\_\_\_\_\_\_\_\_\_\_\_\_\_\_\_\_\_\_\_\_\_\_\_\_\_\_\_\_\_\_\_\_\_\_\_\_\_\_\_\_\_\_

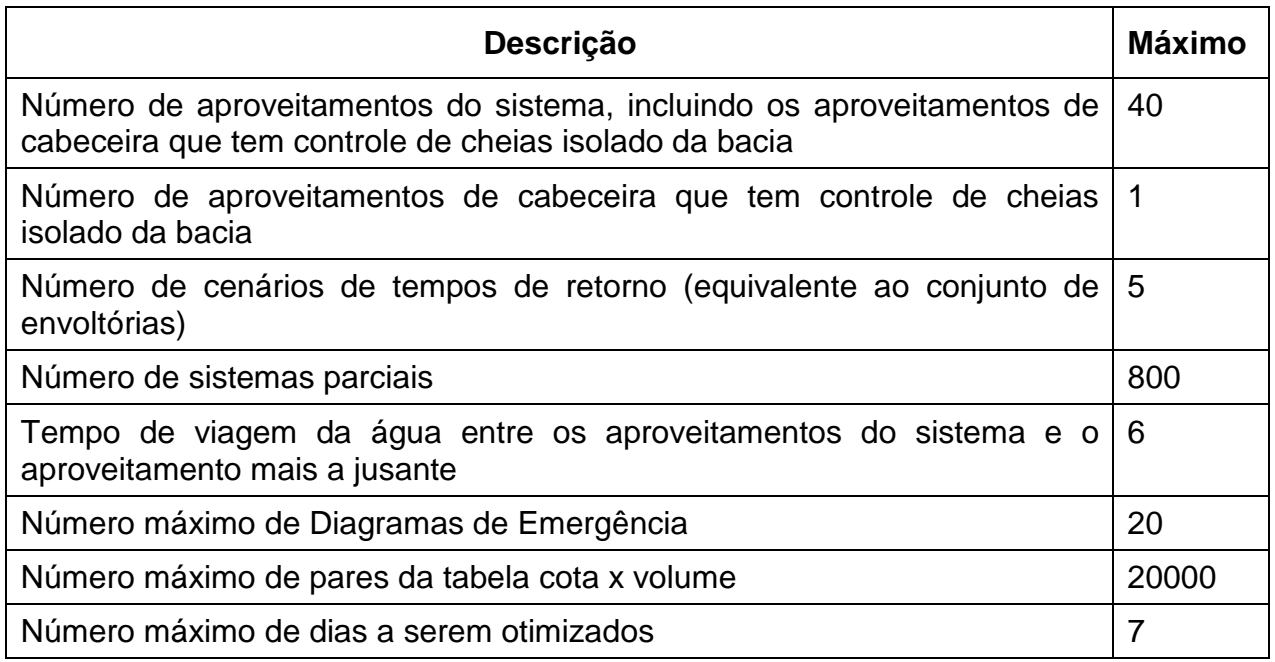

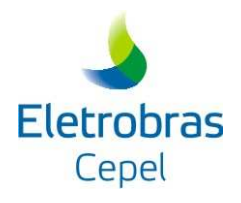

## **3. DESCRIÇÃO DO SISTEMA DE DIRETÓRIOS**

O modelo OPCHEND faz parte do sistema SPEC - Sistema para Estudos de Prevenção de Cheias e, portanto, segue a mesma filosofia de utilização de uma árvore de diretórios para facilitar a manipulação dos arquivos utilizados pelos programas que constituem o sistema SPEC. Cada diretório armazena um tipo de arquivo. A figura 1 apresenta a árvore de diretórios.

\_\_\_\_\_\_\_\_\_\_\_\_\_\_\_\_\_\_\_\_\_\_\_\_\_\_\_\_\_\_\_\_\_\_\_\_\_\_\_\_\_\_\_\_\_\_\_\_\_\_\_\_\_\_\_\_\_\_\_\_\_\_\_\_\_\_\_\_\_\_\_\_\_\_\_\_\_\_\_\_\_\_\_\_\_\_\_\_\_\_\_\_\_\_\_\_\_\_\_\_\_\_\_\_\_\_\_\_\_\_\_\_\_\_\_\_

#### **SPEC/ENSO**

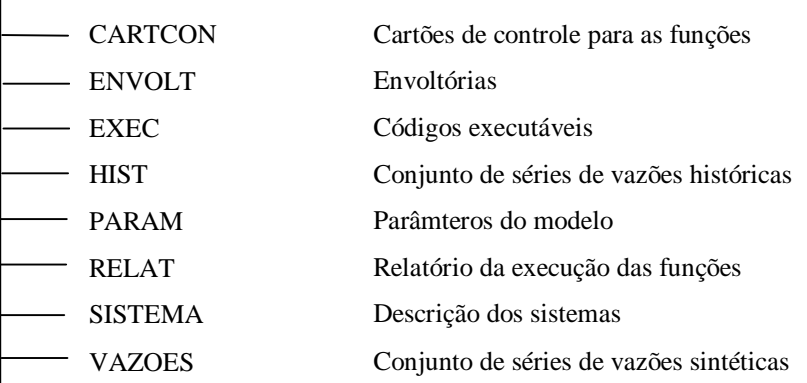

Figura 1: Árvore de diretórios.

Dos oito diretórios do sistema SPEC, o modelo OPCHEND utiliza apenas os diretórios: **EXEC**, que armazena o executável do modelo OPCHEND; **CARTCON**, que armazena o arquivo OPCHEND.INP e DNE.INP; **ENVOLT**, que armazena os arquivos de envoltórias (\*.EN1, \*.EN2, \*.ENV); **SISTEMA**, que armazena os arquivos \*.sis, POLCV1.TXT, POLCV2.TXT e CVOL.TXT; e **RELAT**, que armazena os relatórios gerados pelo programa. Os demais diretórios são utilizados pelos demais programas do sistema SPEC. O usuário deverá criar a árvore de diretórios e colocar os arquivos nos respectivos diretórios antes da execução do programa, com exceção dos arquivos que serão criados no decorrer da execução do modelo OPCHEND. Os diretórios que não são utilizados pelo modelo OPCHEND não precisam ser criados na árvore.

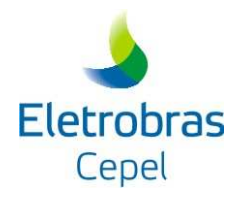

## **4. DESCRIÇÃO DOS ARQUIVOS**

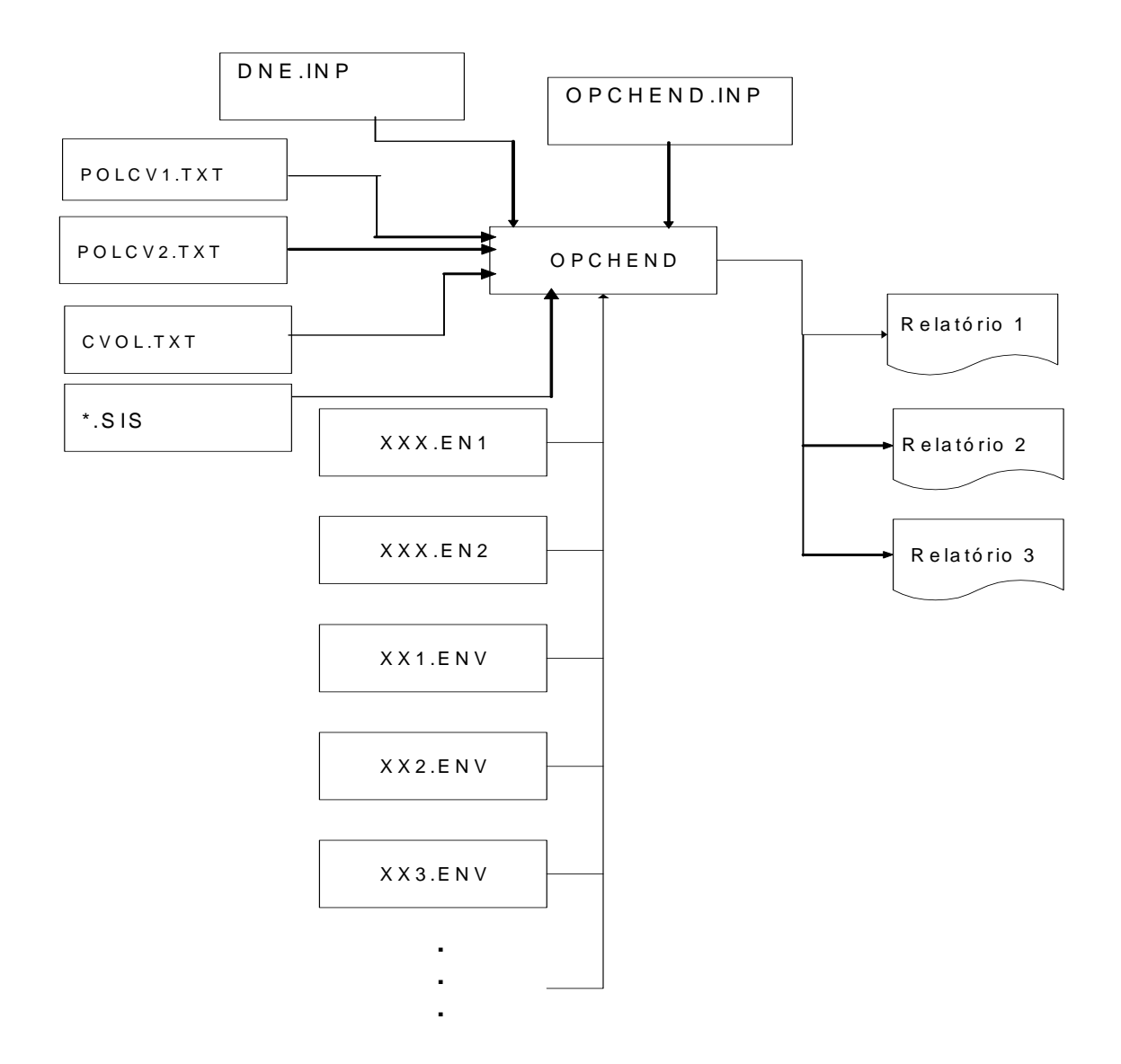

\_\_\_\_\_\_\_\_\_\_\_\_\_\_\_\_\_\_\_\_\_\_\_\_\_\_\_\_\_\_\_\_\_\_\_\_\_\_\_\_\_\_\_\_\_\_\_\_\_\_\_\_\_\_\_\_\_\_\_\_\_\_\_\_\_\_\_\_\_\_\_\_\_\_\_\_\_\_\_\_\_\_\_\_\_\_\_\_\_\_\_\_\_\_\_\_\_\_\_\_\_\_\_\_\_\_\_\_\_\_\_\_\_\_\_\_

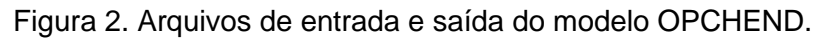

## **4.1 ARQUIVO DE DESCRIÇÃO DO SISTEMA (\*.SIS)**

O arquivo de descrição do sistema fica armazenado no subdiretório **SISTEMA** e contém dados básicos físicos, de topologia do sistema e restrições de defluência, devendo existir antes da execução do modelo OPCHEND. Este arquivo é criado pelo usuário usando editores de texto e seguindo a descrição de seus registros descritos neste item. Ao se criar o arquivo, o usuário

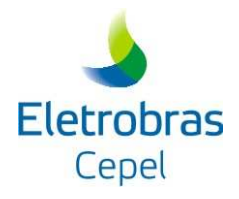

deve batizá-lo com a chave identificadora do sistema, acrescida da terminação \*.sis. Os registros que compõem este arquivo são:

\_\_\_\_\_\_\_\_\_\_\_\_\_\_\_\_\_\_\_\_\_\_\_\_\_\_\_\_\_\_\_\_\_\_\_\_\_\_\_\_\_\_\_\_\_\_\_\_\_\_\_\_\_\_\_\_\_\_\_\_\_\_\_\_\_\_\_\_\_\_\_\_\_\_\_\_\_\_\_\_\_\_\_\_\_\_\_\_\_\_\_\_\_\_\_\_\_\_\_\_\_\_\_\_\_\_\_\_\_\_\_\_\_\_\_\_

#### Registro 1:

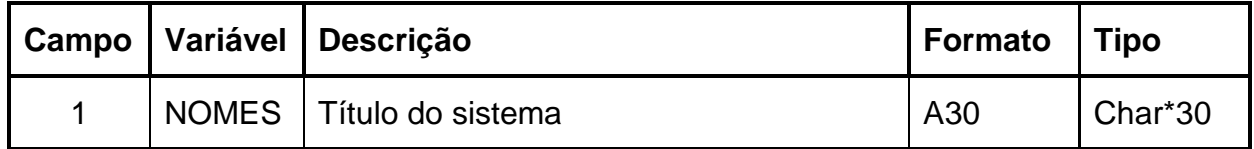

#### Registro 2:

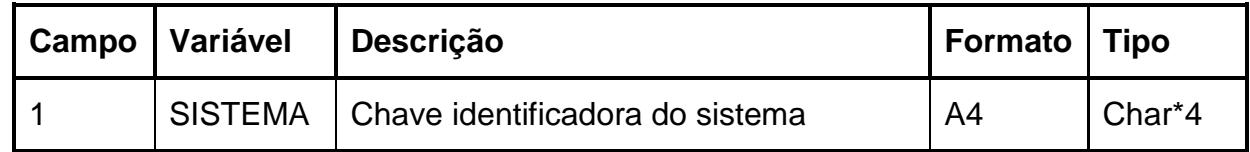

#### Registro 3:

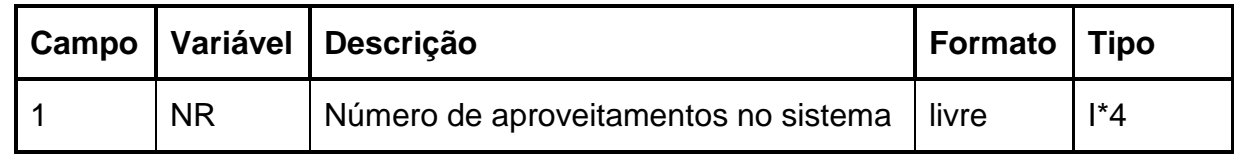

#### Registro 3+IR (IR=1,NR):

| Campo          | <b>Variável</b> | Descrição                                                                                         | <b>Formato</b> | Tipo            |
|----------------|-----------------|---------------------------------------------------------------------------------------------------|----------------|-----------------|
| 1              | <b>IPCOD</b>    | Código do aproveitamento no arquivo<br>de envoltórias                                             | livre          | $\mathsf{I}^*4$ |
| $\overline{2}$ | NOMER1          | Nome do aproveitamento                                                                            | livre          | Char*14         |
| 3              | QMAX1           | Defluência máxima $(m^3/s)^1$                                                                     | livre          | $R^*4$          |
| 4              | QMIN1           | Defluência mínima $(m^3/s)$                                                                       | livre          | $R^*4$          |
| 5              | <b>JUSC</b>     | Código do aproveitamento de jusante<br>ou "zero" (0) quando for aproveitamento<br>mais a jusante. | livre          | $\mathsf{I}^*4$ |

<sup>&</sup>lt;sup>1</sup> vazão máxima igual a 99999 significa limite de defluência infinito.

 $\overline{a}$ 

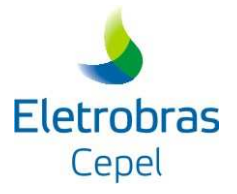

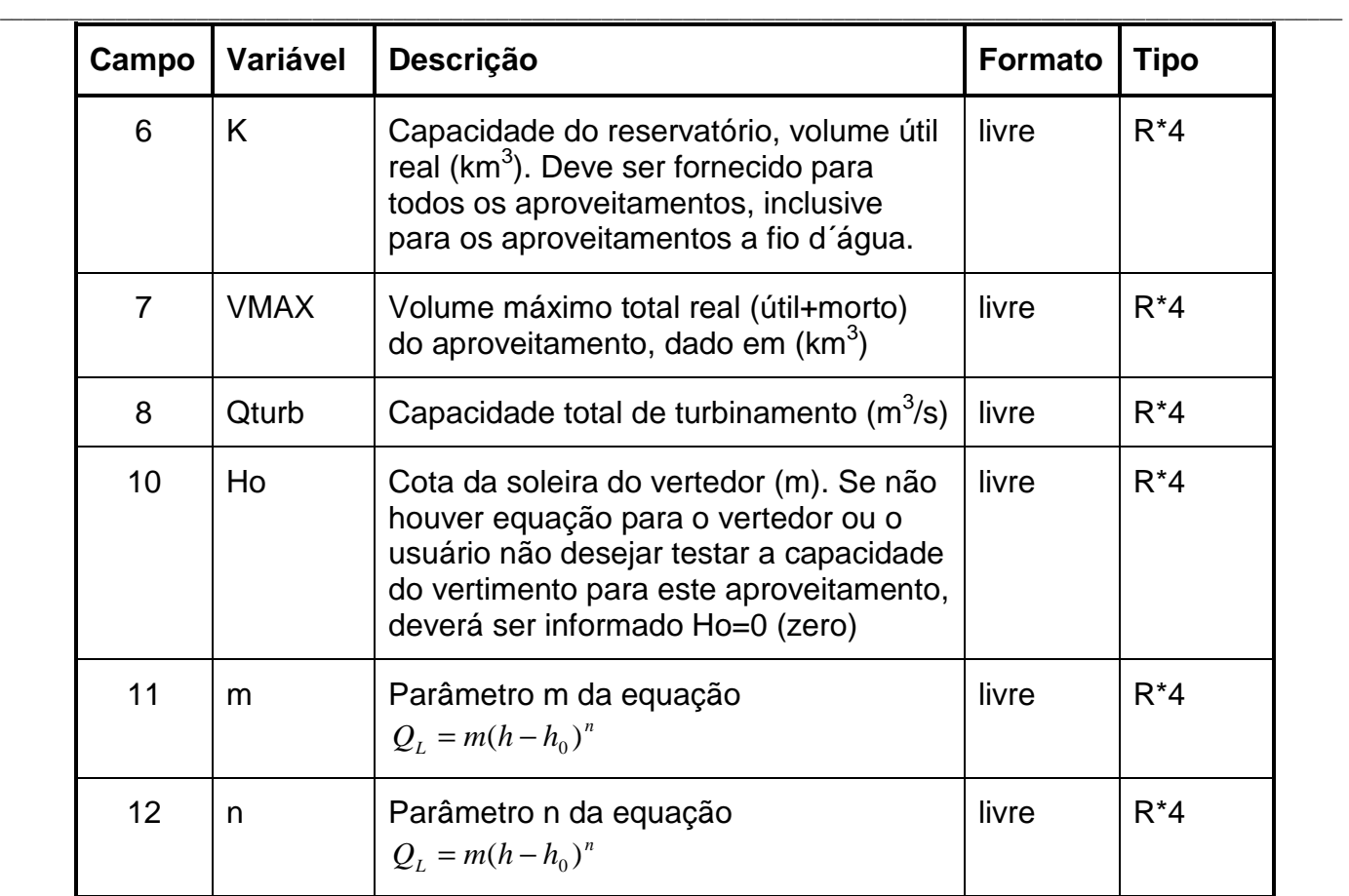

Registro 3+NR+1:

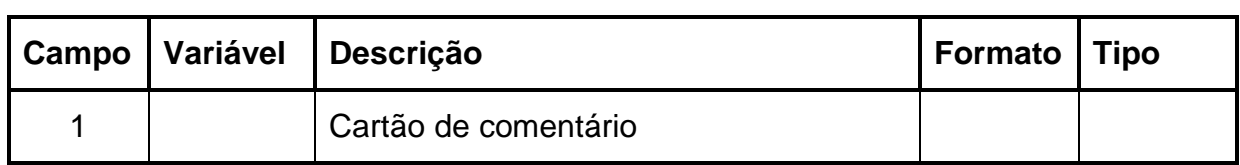

Registro 3+NR+2:

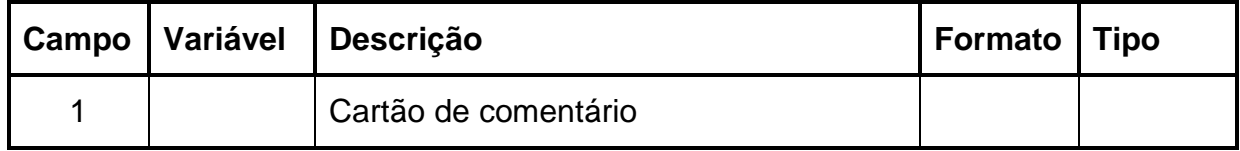

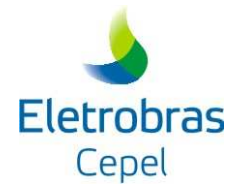

#### Registro 3+NR+3

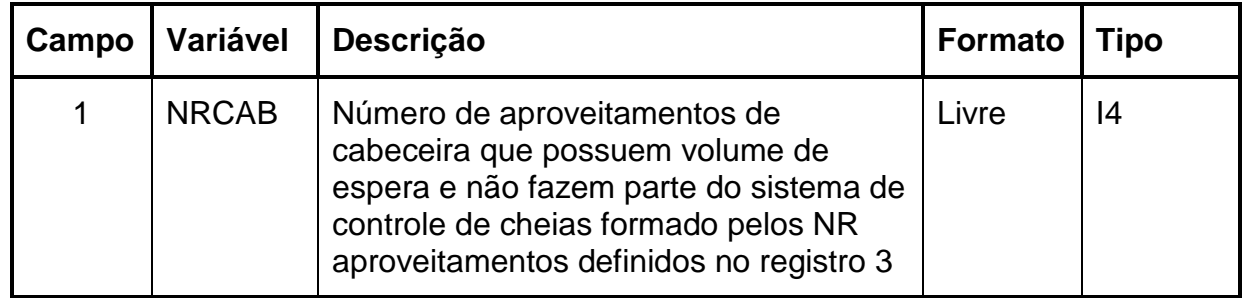

\_\_\_\_\_\_\_\_\_\_\_\_\_\_\_\_\_\_\_\_\_\_\_\_\_\_\_\_\_\_\_\_\_\_\_\_\_\_\_\_\_\_\_\_\_\_\_\_\_\_\_\_\_\_\_\_\_\_\_\_\_\_\_\_\_\_\_\_\_\_\_\_\_\_\_\_\_\_\_\_\_\_\_\_\_\_\_\_\_\_\_\_\_\_\_\_\_\_\_\_\_\_\_\_\_\_\_\_\_\_\_\_\_\_\_\_

### Registro 3+NR+3+ICAB (ICAB=1,NRCAB)

| Campo          | Variável     | Descrição                                                                                                    | <b>Formato</b> | <b>Tipo</b>      |
|----------------|--------------|----------------------------------------------------------------------------------------------------|----------------|------------------|
| 1              | <b>IPCOD</b> | Código do aproveitamento de cabeceira                                                                                                    | livre          | $\mathsf{I}^*4$  |
| $\overline{2}$ | NOMER1       | Nome do aproveitamento de cabeceira                                                                                                    | livre          | Char*14          |
| 3              | QMAX1        | Defluência máxima $(m^3/s)^2$                                                                                                    | livre          | $R^*4$           |
| 4              | QMIN1        | Defluência mínima (m <sup>3</sup> /s)                                                                                                    | livre          | $R^*4$           |
| 5              | <b>JUSC</b>  | Ordem, no arquivo de sistema, do<br>aproveitamento de jusante ou "zero" (0)<br>quando for o aproveitamento mais a<br>jusante.                                                                            | livre          | $\mathsf{I}^*$ 4 |
| 6              | K            | Capacidade do reservatório, volume útil<br>real ( $km3$ ).                                                                                                    | livre          | $R^*4$           |
| $\overline{7}$ | <b>VMAX</b>  | Volume máximo total real (útil+morto)<br>do aproveitamento, dado em (km <sup>3</sup> )                                                                                                    | livre          | $R^*4$           |
| 8              | Qturb        | Capacidade total de turbinamento $(m^3/s)$                                                                                                    | livre          | $R^*4$           |
| 10             | Ho           | Cota da soleira do vertedor (m). Se não<br>houver equação para o vertedor ou o<br>usuário não desejar testar a capacidade<br>do vertimento para este aproveitamento,<br>deverá ser informado Ho=0 (zero) | livre          | $R^*4$           |

 $2$  vazão máxima igual a 99999 significa limite de defluência infinito.

 $\overline{a}$ 

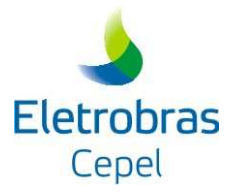

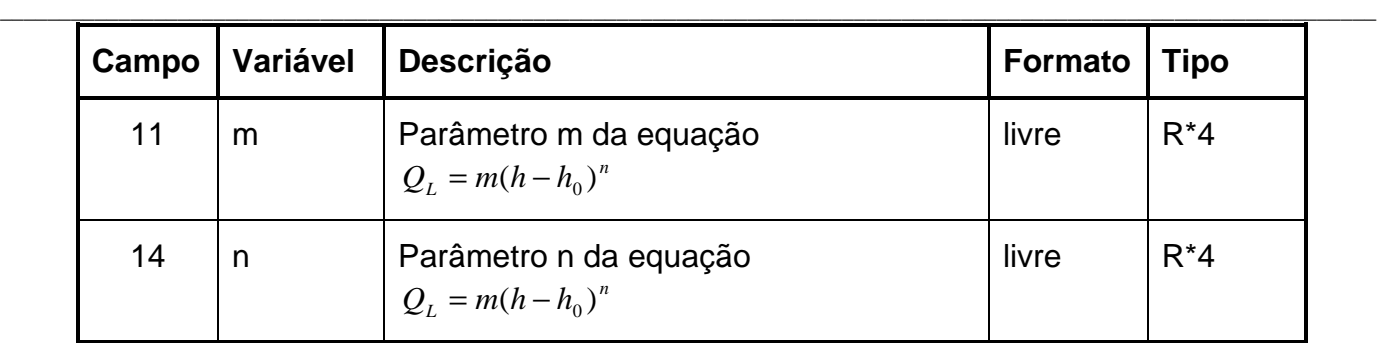

#### Registro 3+NR+NRCAB+4

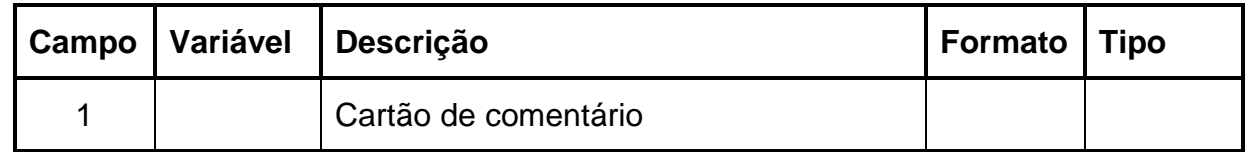

#### Registro 3+NR+NRCAB+5

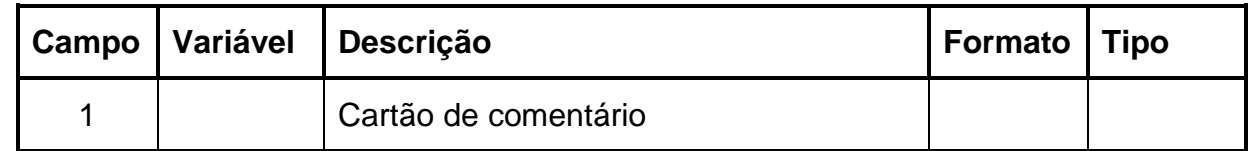

## Registro 3+NR+NRCAB+6

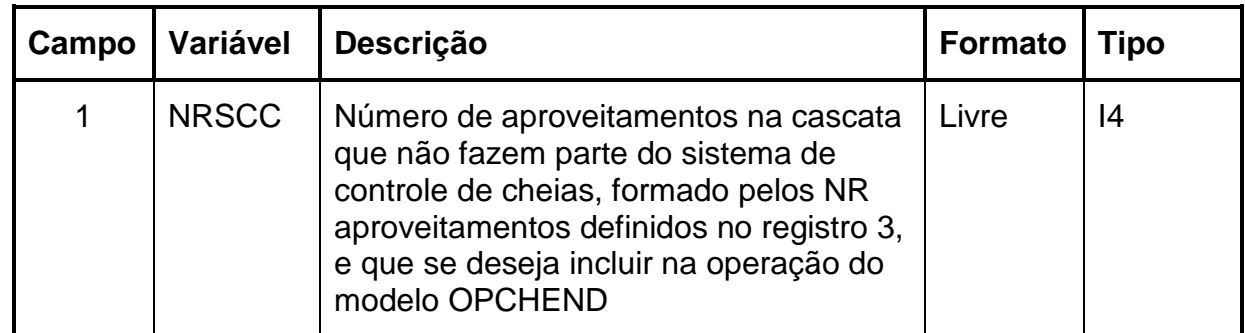

### Registro 3+NR+NRCAB+6+ISCC (ISCC=1,NRSCC)

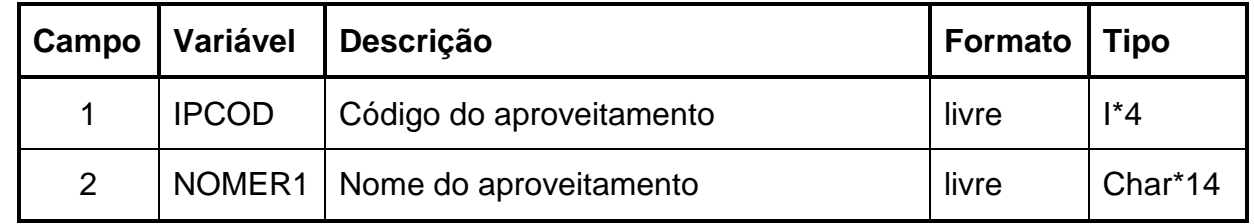

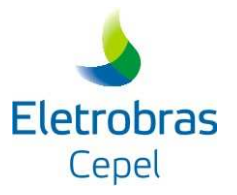

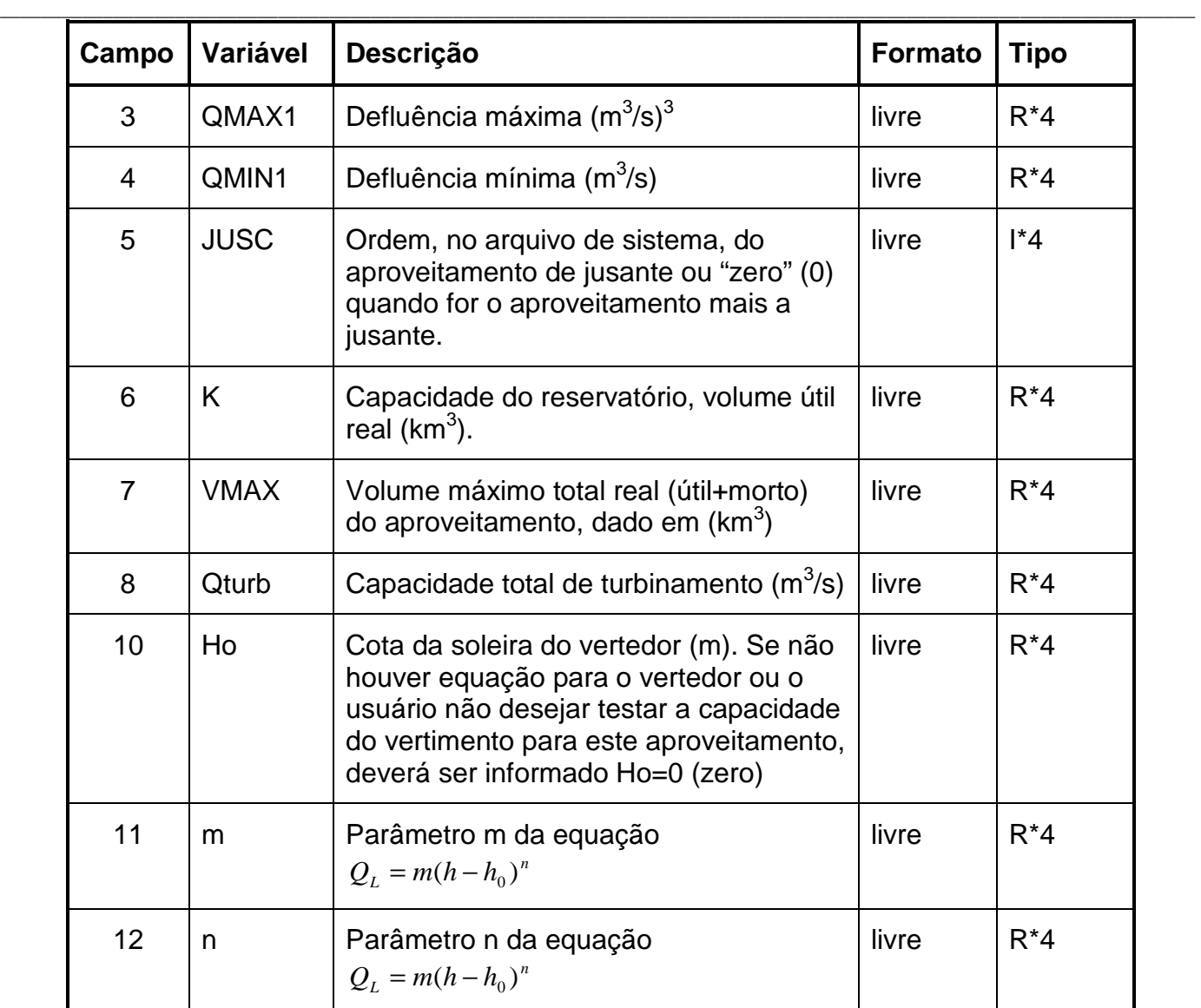

## **4.2 ARQUIVO DE DADOS DE ENTRADA (OPCHEND.INP)**

Este arquivo contém os parâmetros necessários para a execução do modelo OPCHEND e fica localizado no diretório **CARTCON**.

 $\mathcal{L}_\mathcal{L} = \{ \mathcal{L}_\mathcal{L} = \{ \mathcal{L}_\mathcal{L} = \{ \mathcal{L}_\mathcal{L} = \{ \mathcal{L}_\mathcal{L} = \{ \mathcal{L}_\mathcal{L} = \{ \mathcal{L}_\mathcal{L} = \{ \mathcal{L}_\mathcal{L} = \{ \mathcal{L}_\mathcal{L} = \{ \mathcal{L}_\mathcal{L} = \{ \mathcal{L}_\mathcal{L} = \{ \mathcal{L}_\mathcal{L} = \{ \mathcal{L}_\mathcal{L} = \{ \mathcal{L}_\mathcal{L} = \{ \mathcal{L}_\mathcal{$  $3$  vazão máxima igual a 99999 significa limite de defluência infinito. Apesar destes aproveitamentos não terem restrição de vazão máxima o valor 99999 tem que ser informado.

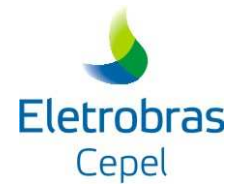

#### Registro 1:

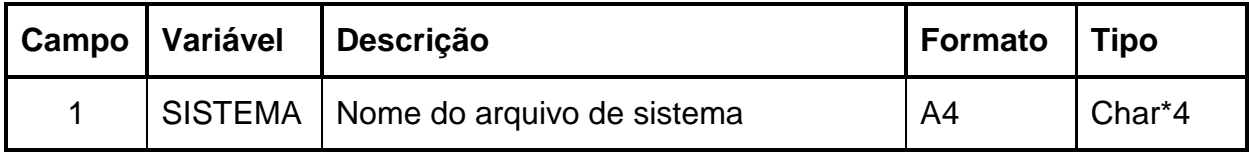

\_\_\_\_\_\_\_\_\_\_\_\_\_\_\_\_\_\_\_\_\_\_\_\_\_\_\_\_\_\_\_\_\_\_\_\_\_\_\_\_\_\_\_\_\_\_\_\_\_\_\_\_\_\_\_\_\_\_\_\_\_\_\_\_\_\_\_\_\_\_\_\_\_\_\_\_\_\_\_\_\_\_\_\_\_\_\_\_\_\_\_\_\_\_\_\_\_\_\_\_\_\_\_\_\_\_\_\_\_\_\_\_\_\_\_\_

#### Registro 2:

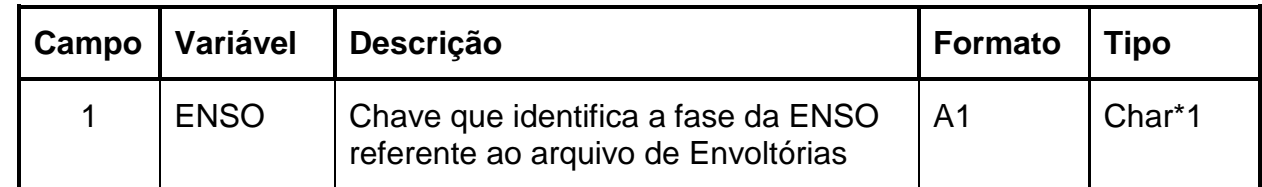

## Registro 3:

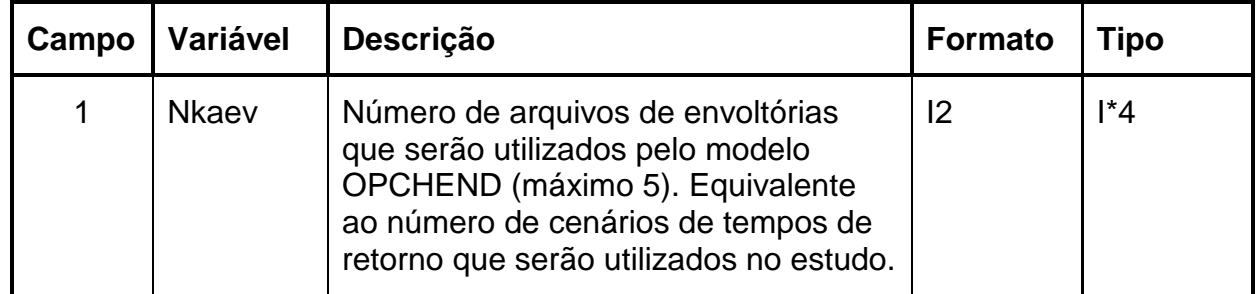

### Registro 4:

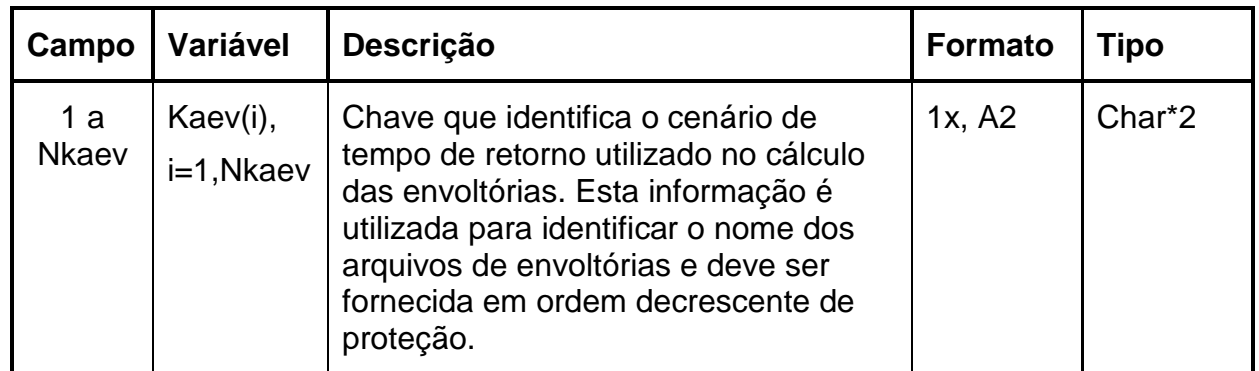

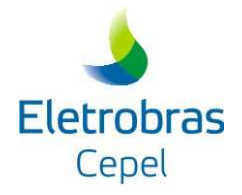

#### Registro 5:

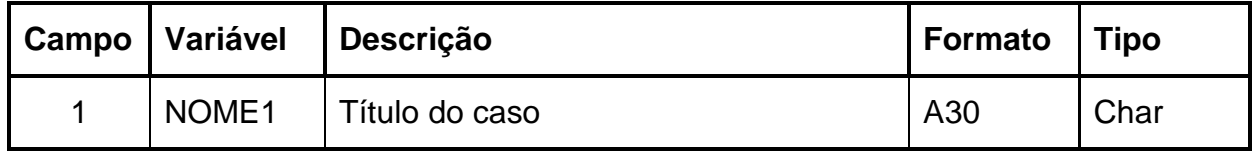

\_\_\_\_\_\_\_\_\_\_\_\_\_\_\_\_\_\_\_\_\_\_\_\_\_\_\_\_\_\_\_\_\_\_\_\_\_\_\_\_\_\_\_\_\_\_\_\_\_\_\_\_\_\_\_\_\_\_\_\_\_\_\_\_\_\_\_\_\_\_\_\_\_\_\_\_\_\_\_\_\_\_\_\_\_\_\_\_\_\_\_\_\_\_\_\_\_\_\_\_\_\_\_\_\_\_\_\_\_\_\_\_\_\_\_\_

#### Registro 6:

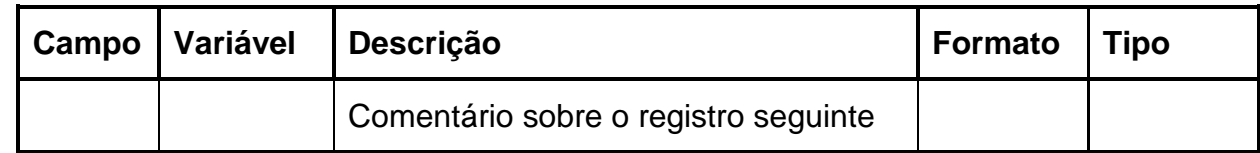

## Registro 7:

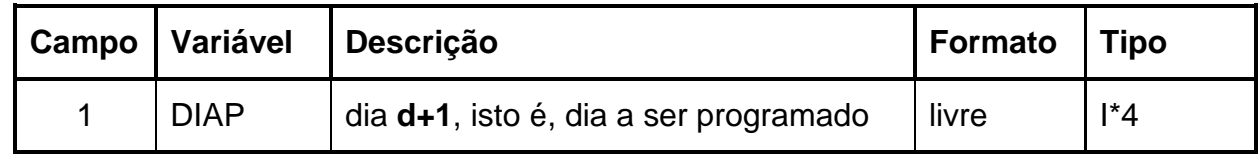

Registro 8:

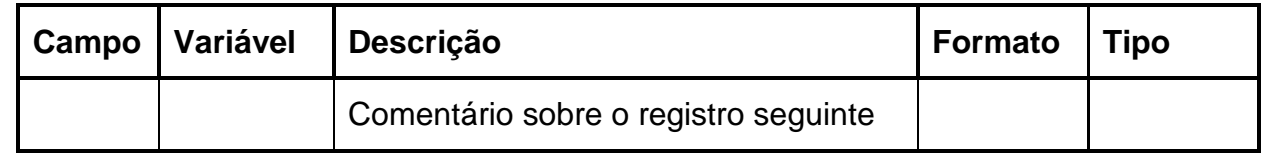

#### Registro 9:

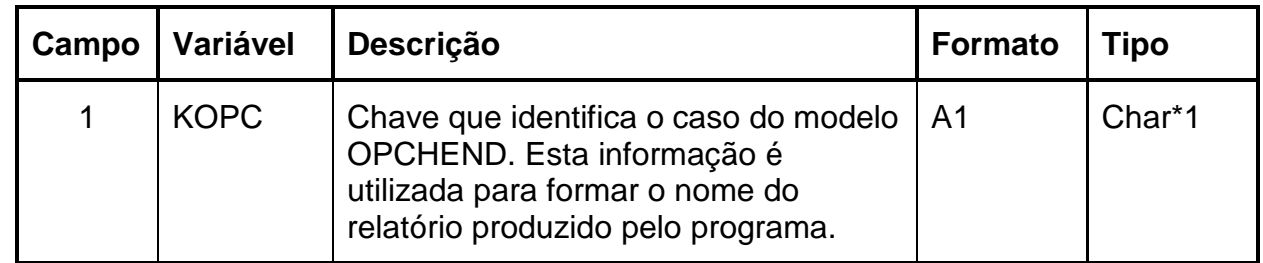

## Registro 10:

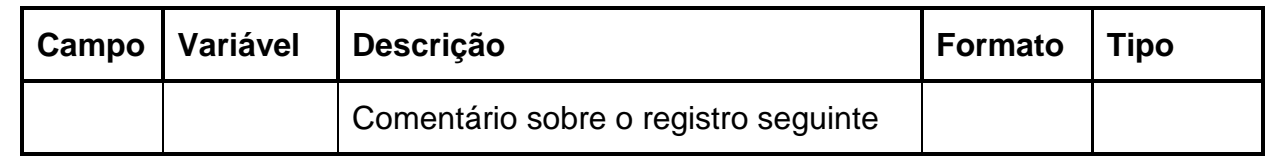

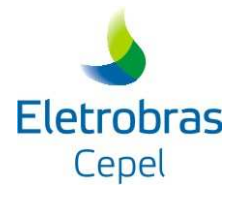

#### Registro 11:

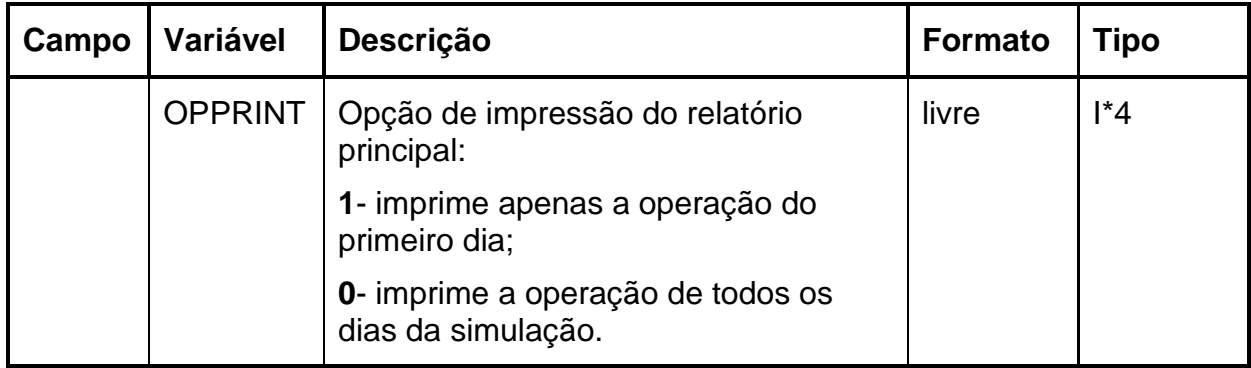

\_\_\_\_\_\_\_\_\_\_\_\_\_\_\_\_\_\_\_\_\_\_\_\_\_\_\_\_\_\_\_\_\_\_\_\_\_\_\_\_\_\_\_\_\_\_\_\_\_\_\_\_\_\_\_\_\_\_\_\_\_\_\_\_\_\_\_\_\_\_\_\_\_\_\_\_\_\_\_\_\_\_\_\_\_\_\_\_\_\_\_\_\_\_\_\_\_\_\_\_\_\_\_\_\_\_\_\_\_\_\_\_\_\_\_\_

## Registro 12:

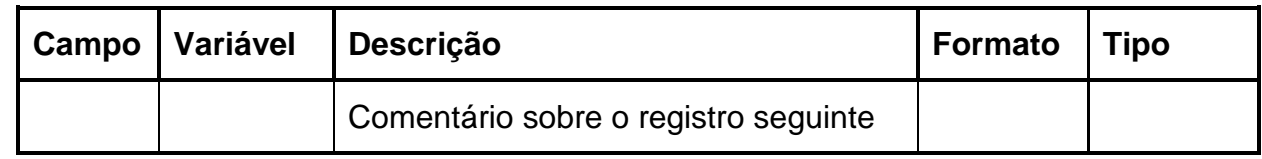

#### Registro 13:

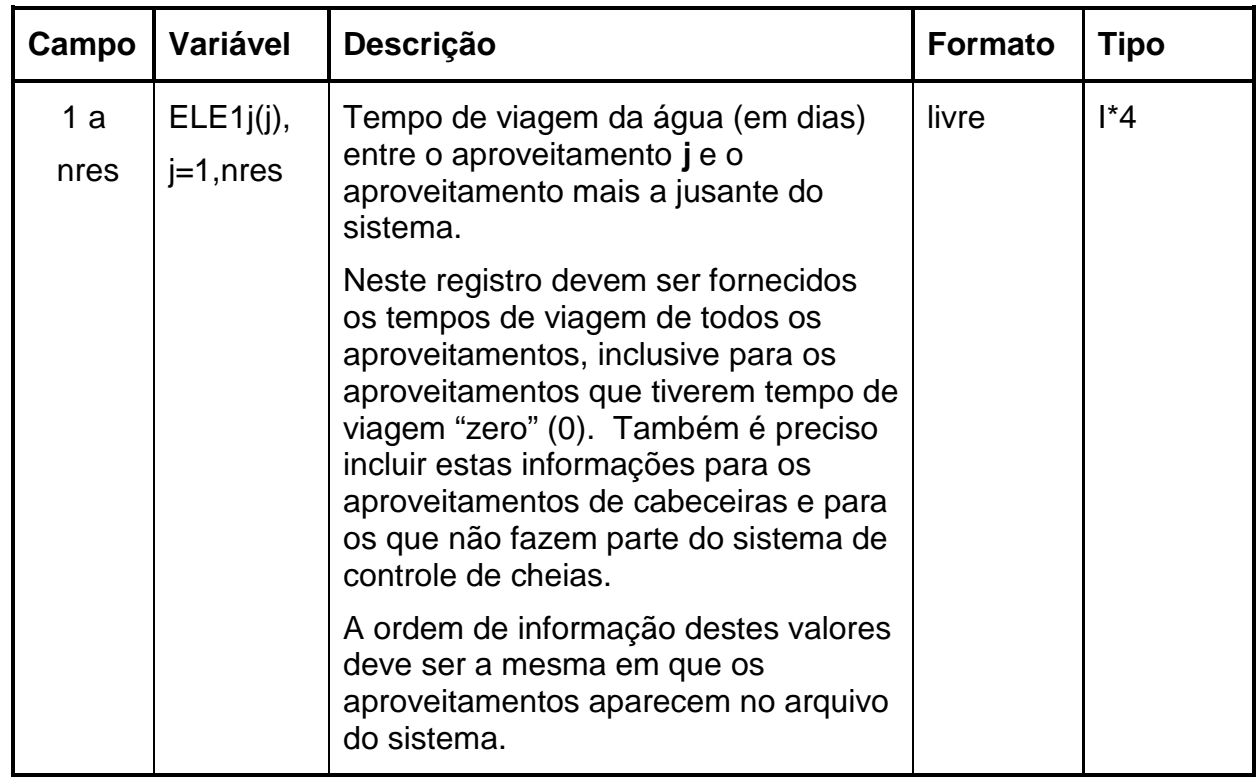

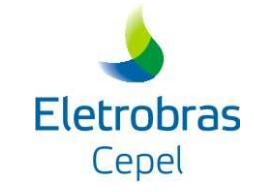

#### Registro 14:

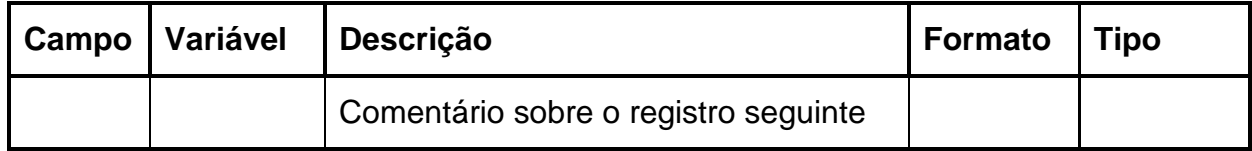

\_\_\_\_\_\_\_\_\_\_\_\_\_\_\_\_\_\_\_\_\_\_\_\_\_\_\_\_\_\_\_\_\_\_\_\_\_\_\_\_\_\_\_\_\_\_\_\_\_\_\_\_\_\_\_\_\_\_\_\_\_\_\_\_\_\_\_\_\_\_\_\_\_\_\_\_\_\_\_\_\_\_\_\_\_\_\_\_\_\_\_\_\_\_\_\_\_\_\_\_\_\_\_\_\_\_\_\_\_\_\_\_\_\_\_\_

#### Registro 15:

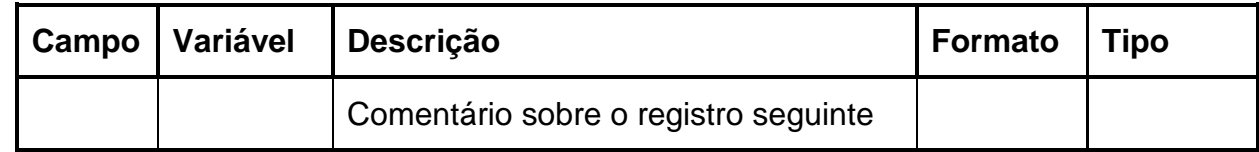

#### Registro 16:

| Campo          | <b>Variável</b> | Descrição                                                                                                    | <b>Formato</b> | <b>Tipo</b>      |
|----------------|-----------------|----------------------------------------------------------------------------------------------------|----------------|------------------|
| 1              | <b>OPCOTA</b>   | Opção de entrada do tipo de<br>informação do estado de<br>armazenamento:<br>1 - % volume útil;<br>$0$ - cota $(m)$                                                           | livre          | $\mathsf{I}^*4$  |
| $\overline{2}$ | <b>OPCURVA</b>  | Opção de fornecimento das<br>curvas cota x volume <sup>4</sup> :<br>0 - tabelas cota x volume,<br>arquivo CVOL.TXT;<br>$1$ – polinômio, arquivos<br>POLCV1.TXT e POLCV2.TXT. | livre          | $\mathsf{I}^*$ 4 |
| 3              | <b>KRODA</b>    | Tipo de otimização:<br>$0 - Global;$<br>1 - Sequencial                                                                                                    | livre          | $\mathsf{I}^*4$  |
| 4              | <b>NDOTI</b>    | Número de dias a otimizar                                                                                                    | livre          | $\mathsf{I}^*4$  |
| 5              | <b>KRELAXA</b>  | Número de dias que terão<br>envoltórias relaxadas                                                                                                    | livre          | $\mathsf{I}^*4$  |

<sup>&</sup>lt;sup>4</sup> Nota do registro 16 campo 2: Caso a opção seja 0 (zero), porém no arquivo CVOL.TXT não exista os pares (cota x volume) para um determinado aproveitamento, o programa procurará automaticamente nos arquivos POLCV (POLCV1.TXT ou POLCV2.TXT) o polinômio correspondente. Caso não tenham sido fornecidos os arquivos POLCV, o programa emite mensagem de erro e pára o processamento. Ver item IV.4.

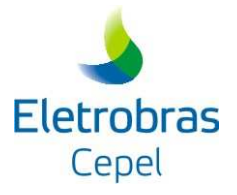

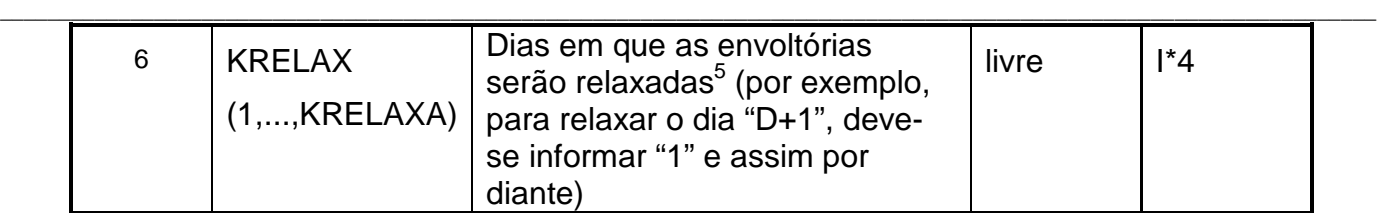

#### Registro  $17<sup>7</sup>$ :

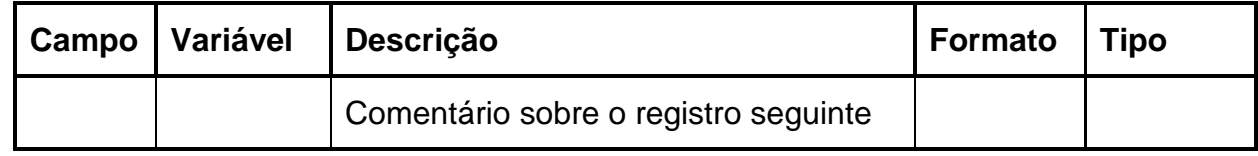

#### Registro 18<sup>6,7</sup>:

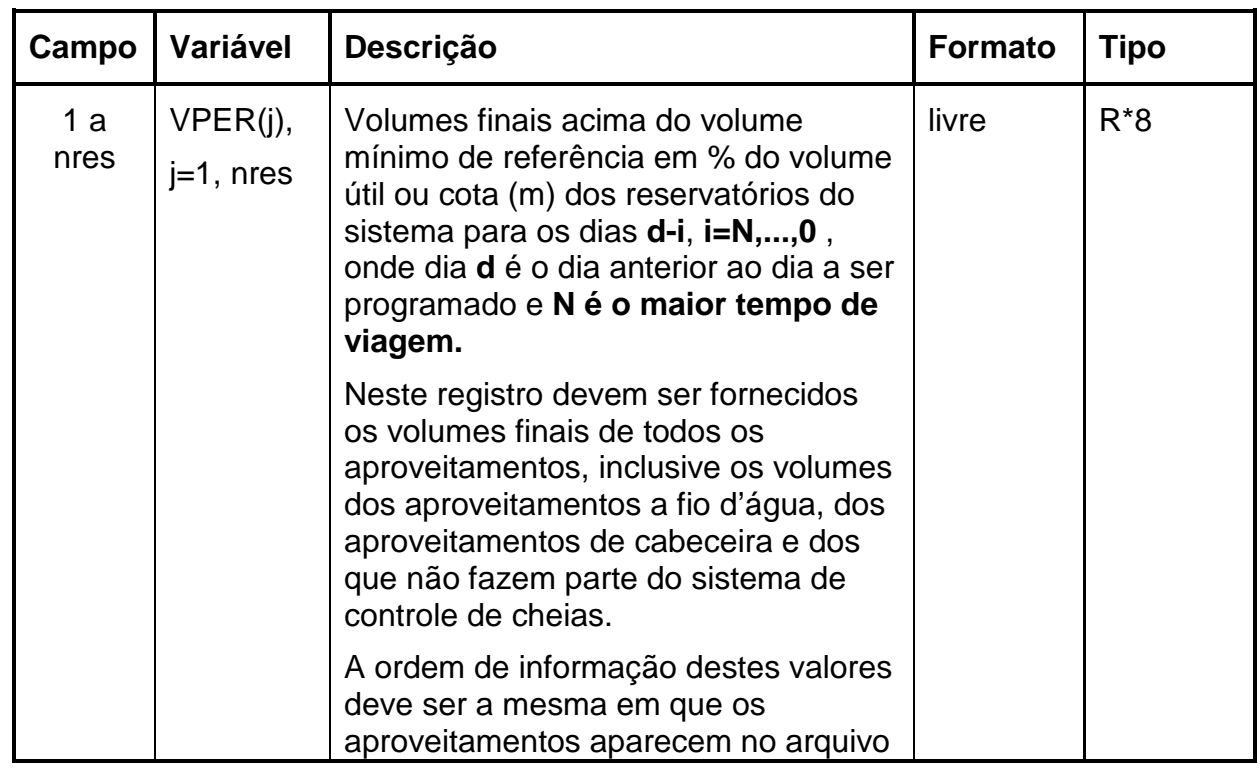

5 Nota do registro 16 campo 6: Este campo só deverá ser informado se o campo 5 (KRELAXA) for diferente de 0 (zero).

<sup>6</sup> Nota do registro 18: O usuário deverá fornecer um registro tipo 18 para cada um dos dias anteriores ao dia a ser programando, iniciando no d-N até o dia anterior ao dia a ser programado (d). Ex: se d+1=90 e N=2, será necessário fornecer três registros tipo 18, o primeiro com os VINIC(j),j=1,.., nres do dia 87, o segundo com os VINIC(j),j=1,...,nres do dia 88 e o terceiro com os VINIC(j),j=1,...,nres do dia 89.

 $\mathcal{L}_\mathcal{L} = \{ \mathcal{L}_\mathcal{L} = \{ \mathcal{L}_\mathcal{L} = \{ \mathcal{L}_\mathcal{L} = \{ \mathcal{L}_\mathcal{L} = \{ \mathcal{L}_\mathcal{L} = \{ \mathcal{L}_\mathcal{L} = \{ \mathcal{L}_\mathcal{L} = \{ \mathcal{L}_\mathcal{L} = \{ \mathcal{L}_\mathcal{L} = \{ \mathcal{L}_\mathcal{L} = \{ \mathcal{L}_\mathcal{L} = \{ \mathcal{L}_\mathcal{L} = \{ \mathcal{L}_\mathcal{L} = \{ \mathcal{L}_\mathcal{$  $7$  Nota dos registros 17 e 18: O usuário deverá fornecer um registro tipo 17 e 18 para cada um dos dias anteriores ao dia a ser programado.

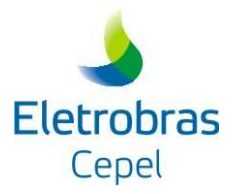

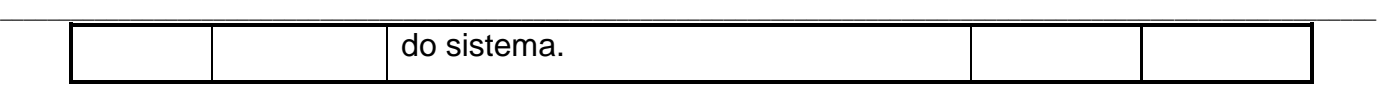

Registro 19:

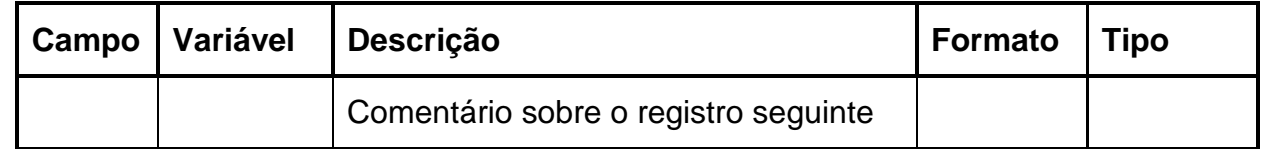

#### Registro 20:

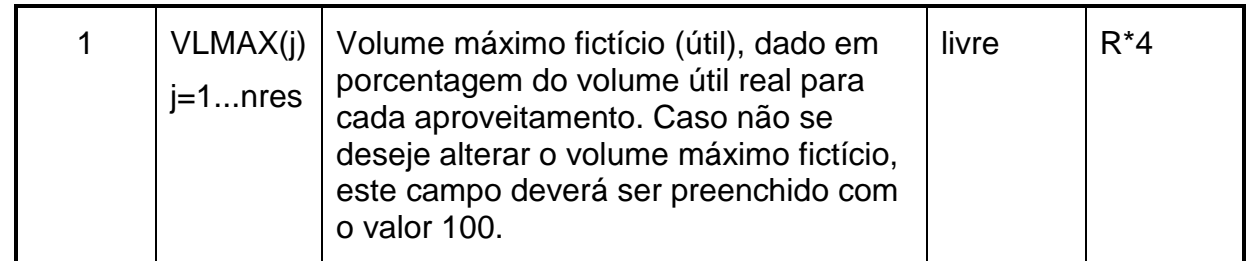

#### Registro 21:

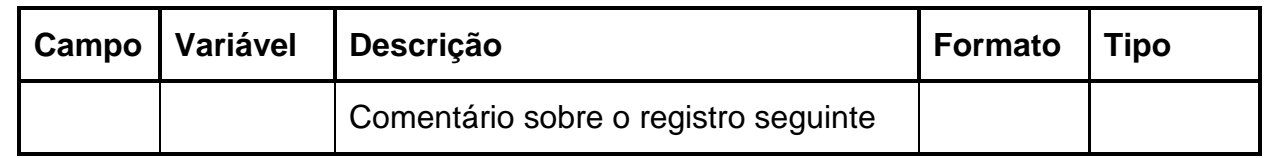

Registro 22:

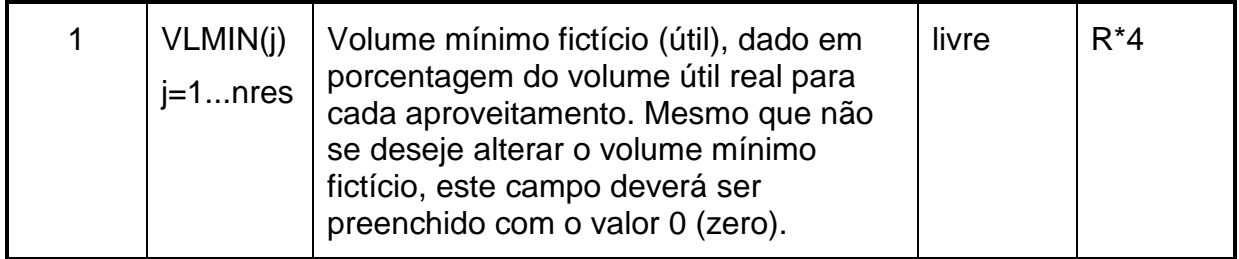

#### Observações sobre volumes fictícios:

• É importante observar que os volumes fictícios informados (em porcentagem do volume útil real) têm a seguinte particularidade: se o nível máximo fictício desejado for maior que o nível máximo real, a informação sobre o volume máximo fictício (% de VU) deverá ser maior que 100%. Da mesma forma, se o nível mínimo fictício desejado for menor que o

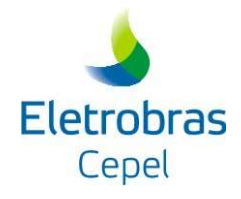

nível mínimo real, a informação sobre o volume mínimo (% de VU) deverá ser menor que 0%.

\_\_\_\_\_\_\_\_\_\_\_\_\_\_\_\_\_\_\_\_\_\_\_\_\_\_\_\_\_\_\_\_\_\_\_\_\_\_\_\_\_\_\_\_\_\_\_\_\_\_\_\_\_\_\_\_\_\_\_\_\_\_\_\_\_\_\_\_\_\_\_\_\_\_\_\_\_\_\_\_\_\_\_\_\_\_\_\_\_\_\_\_\_\_\_\_\_\_\_\_\_\_\_\_\_\_\_\_\_\_\_\_\_\_\_\_

- Se não se desejar alterar a capacidade real, o volume máximo fictício será 100% (ou seja, igual a "K" km3, sendo "K" a capacidade real) e o volume mínimo fictício será 0% (ou seja, igual a 0 km3).
- Os volumes úteis fictícios também serão impressos na primeira tabela do relatório principal.
- A impressão dos resultados de volume nos relatórios será feita em função do volume útil real (volume acima do volume mínimo de referência), enquanto que os cálculos serão feitos levando-se em consideração o volume útil fictício.
- Se o armazenamento inicial de algum reservatório estiver acima da capacidade informada (real ou fictícia, conforme o caso), por estar utilizando o volume de sobrecarga induzida, deve-se alterar o volume máximo fictício para um valor que englobe o volume inicial do reservatório. Caso o usuário mantenha o volume máximo em 100% e o armazenamento inicial for maior que 100%, o modelo verificará se foi informado o uso de sobrecarga induzida e, neste caso, alterará automaticamente o volume máximo para englobar o volume de sobrecarga induzida. Se não tiver sido informado que poderá se utilizar sobrecarga induzida, então o programa definirá uma vazão defluente grande o suficiente para que o volume final atinja o nível correspondente a 100% do volume de referência ou fictício.

Registro 23:

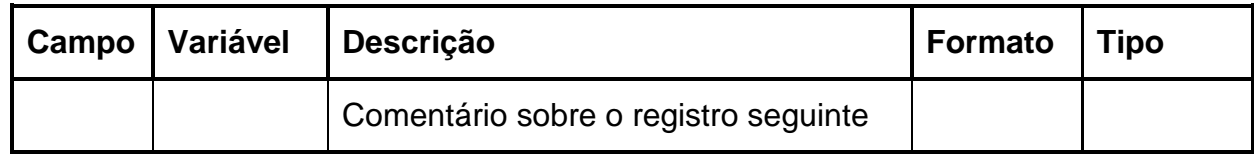

Registro 24:

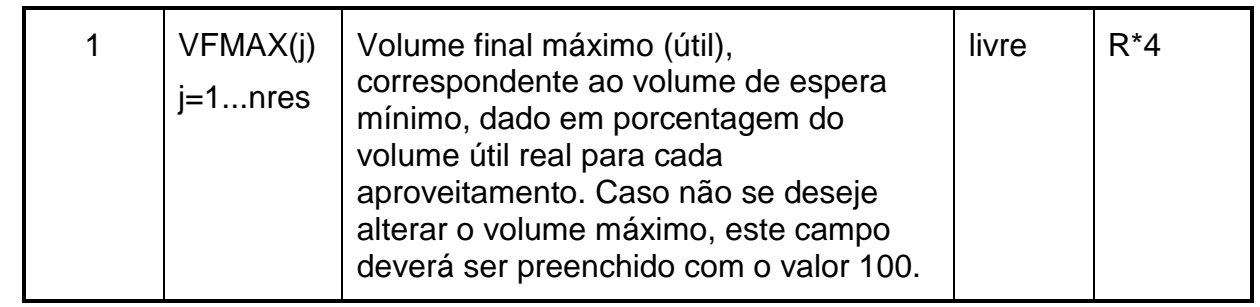

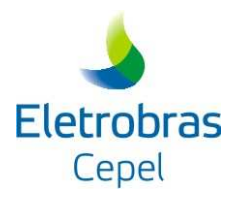

Registro 25:

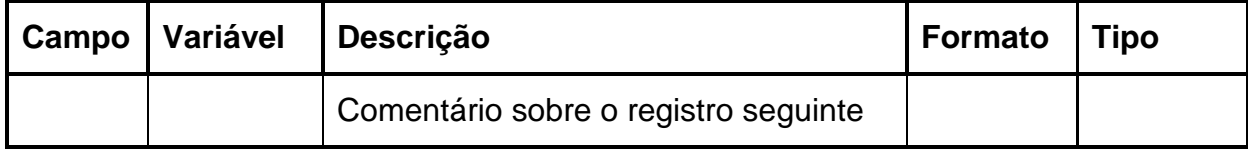

\_\_\_\_\_\_\_\_\_\_\_\_\_\_\_\_\_\_\_\_\_\_\_\_\_\_\_\_\_\_\_\_\_\_\_\_\_\_\_\_\_\_\_\_\_\_\_\_\_\_\_\_\_\_\_\_\_\_\_\_\_\_\_\_\_\_\_\_\_\_\_\_\_\_\_\_\_\_\_\_\_\_\_\_\_\_\_\_\_\_\_\_\_\_\_\_\_\_\_\_\_\_\_\_\_\_\_\_\_\_\_\_\_\_\_\_

Registro 26:

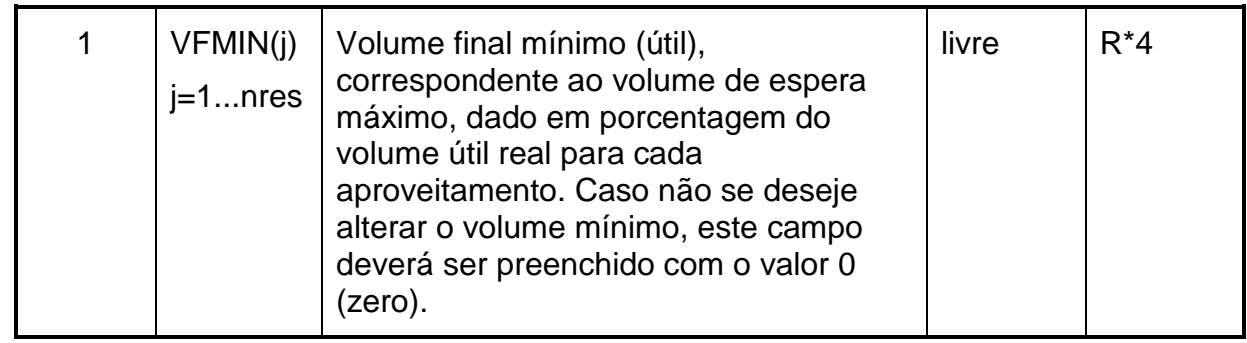

Observações sobre volumes fictícios e volumes finais:

- Os registros 20 e 22 referem-se aos volumes fictícios máximo e mínimo. O objetivo destas variáveis é: (i) atender a restrições físicas reais que limitam o volume útil real do reservatório, ou (ii) possibilitar a utilização de um sobre volume, aumentando a capacidade do reservatório. Quando é fornecido o volume fictício máximo e/ou mínimo, o volume útil é substituído pelo volume resultante.
- Os registros 24 e 26 referem-se aos volumes finais máximo e mínimo. O objetivo destas variáveis é definir os volumes de espera mínimo e máximo dos reservatórios: (i) o volume de espera mínimo é determinado pela diferença entre o volume útil (considerando o volume fictício quando houver) e o volume final máximo, (ii) o volume de espera máximo é determinado pela diferença entre o volume útil (considerando o volume fictício quando houver) e o volume final mínimo.
- Para que haja consistência entre os dados fornecidos nos registros 20 a 26, o volume final máximo deverá ser menor ou igual ao volume máximo fictício. Da mesma forma, o volume final mínimo deverá ser maior ou igual ao volume mínimo fictício. Ocorrendo inconsistência, o programa emitirá uma mensagem de advertência e considerará o volume fictício (máximo ou mínimo, de acordo com a inconsistência) como mandatório, substituindo os valores dos volumes finais informados pelo usuário (máximo ou mínimo, de acordo com a inconsistência).

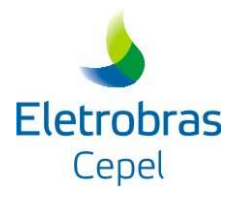

#### Registro 27:

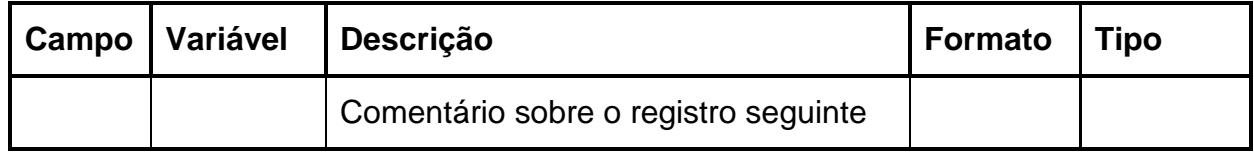

\_\_\_\_\_\_\_\_\_\_\_\_\_\_\_\_\_\_\_\_\_\_\_\_\_\_\_\_\_\_\_\_\_\_\_\_\_\_\_\_\_\_\_\_\_\_\_\_\_\_\_\_\_\_\_\_\_\_\_\_\_\_\_\_\_\_\_\_\_\_\_\_\_\_\_\_\_\_\_\_\_\_\_\_\_\_\_\_\_\_\_\_\_\_\_\_\_\_\_\_\_\_\_\_\_\_\_\_\_\_\_\_\_\_\_\_

#### Registro 28:

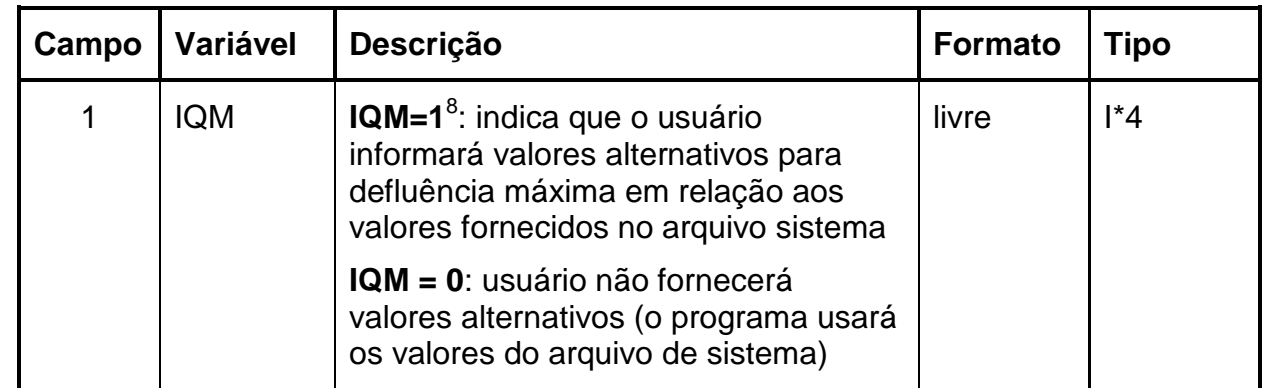

Registro 29<sup>9</sup>:

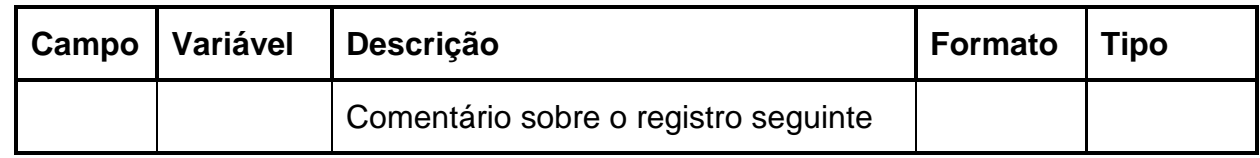

Registro 30<sup>9</sup>:

| Campo      | Variável  | <b>Descrição</b>                                                                                                    | <b>Formato</b> | Tipo  |
|------------|-----------|----------------------------------------------------------------------------------------------------|----------------|-------|
| 1a<br>nres | Qmaxl(i), | Só existe se IQM = 1 no registro 28.<br>$I=1n$ res   Defluências máximas (m <sup>3</sup> /s) que<br>substituirão as fornecidas no arquivo<br>de sistema (valor 99999 indica valor<br>de defluência máxima infinita).<br>Se este registro for fornecido, então | livre          | $R*8$ |

<sup>&</sup>lt;sup>8</sup> Nota do registro 28: Quando o usuário optar por IQM=1, ele deverá fornecer valores de defluência máxima para todos os aproveitamentos, inclusive para os que não tiverem o seu valor alterado em relação aos valores do arquivo sistema.

 $\overline{a}$ 

 $9$  Nota dos registros 29 e 30: Estes registros só existirão se IQM = 1 no registro 28.

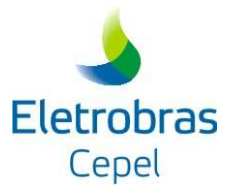

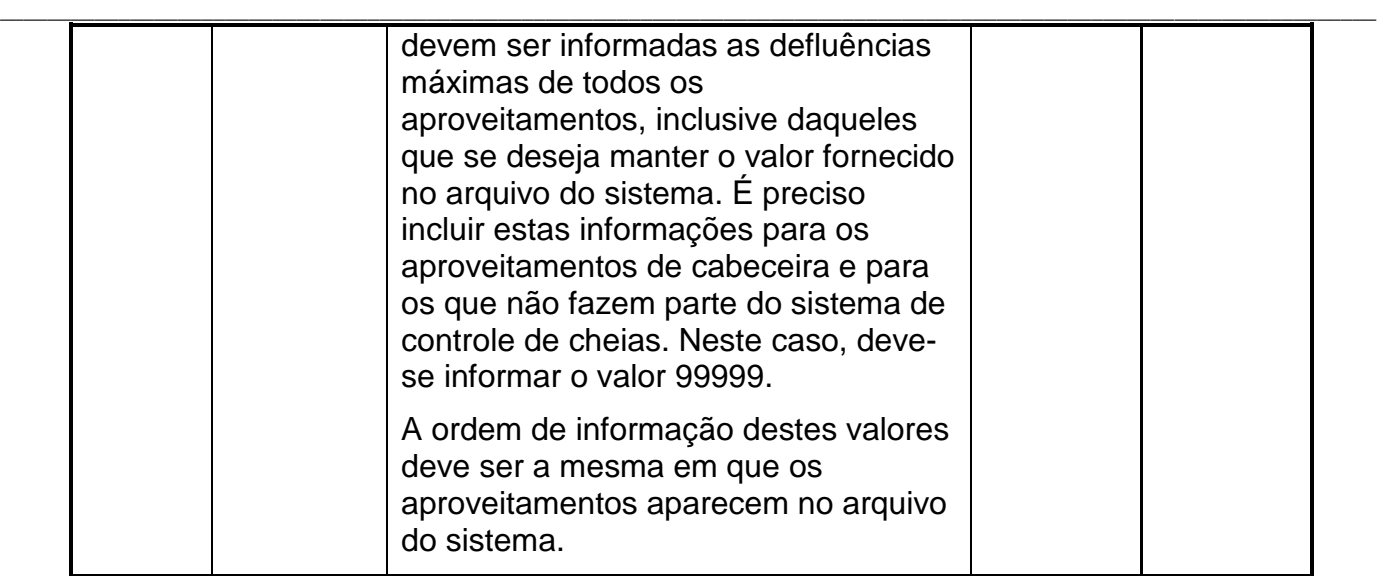

#### Registro 31:

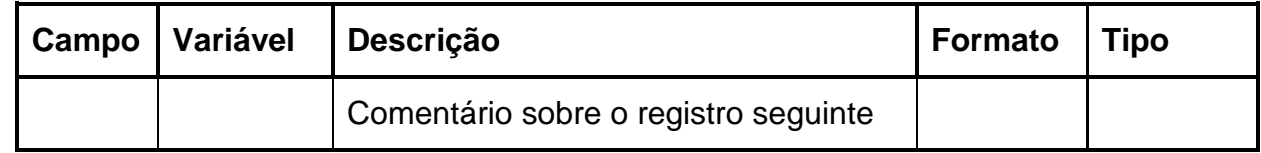

## Registro 32:

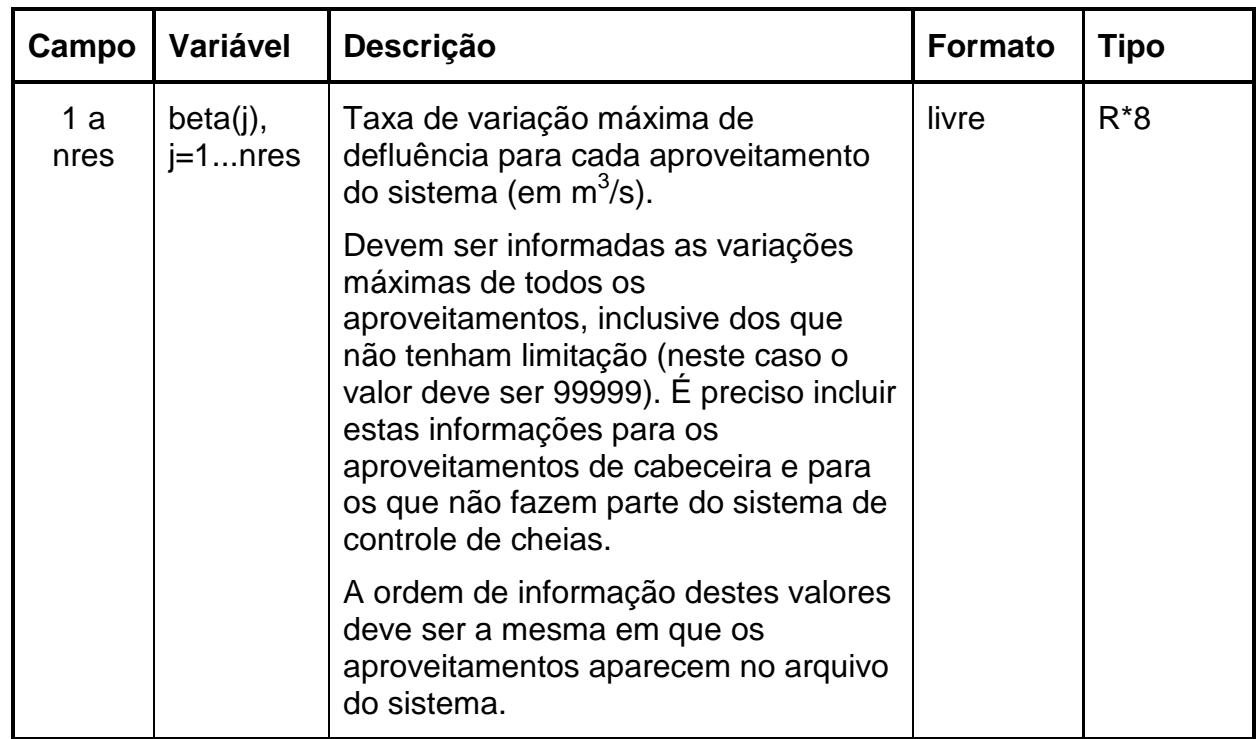

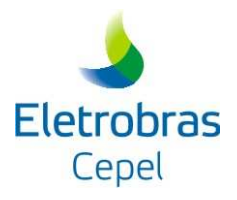

#### Registro 33:

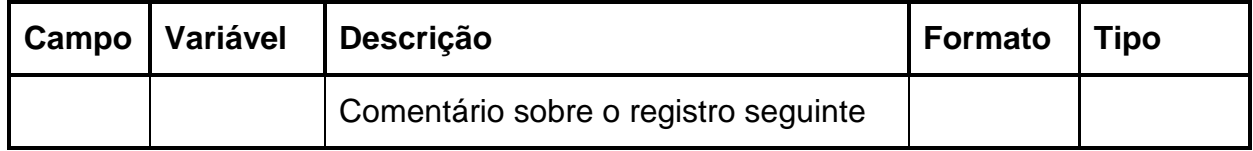

\_\_\_\_\_\_\_\_\_\_\_\_\_\_\_\_\_\_\_\_\_\_\_\_\_\_\_\_\_\_\_\_\_\_\_\_\_\_\_\_\_\_\_\_\_\_\_\_\_\_\_\_\_\_\_\_\_\_\_\_\_\_\_\_\_\_\_\_\_\_\_\_\_\_\_\_\_\_\_\_\_\_\_\_\_\_\_\_\_\_\_\_\_\_\_\_\_\_\_\_\_\_\_\_\_\_\_\_\_\_\_\_\_\_\_\_

#### Registro 34:

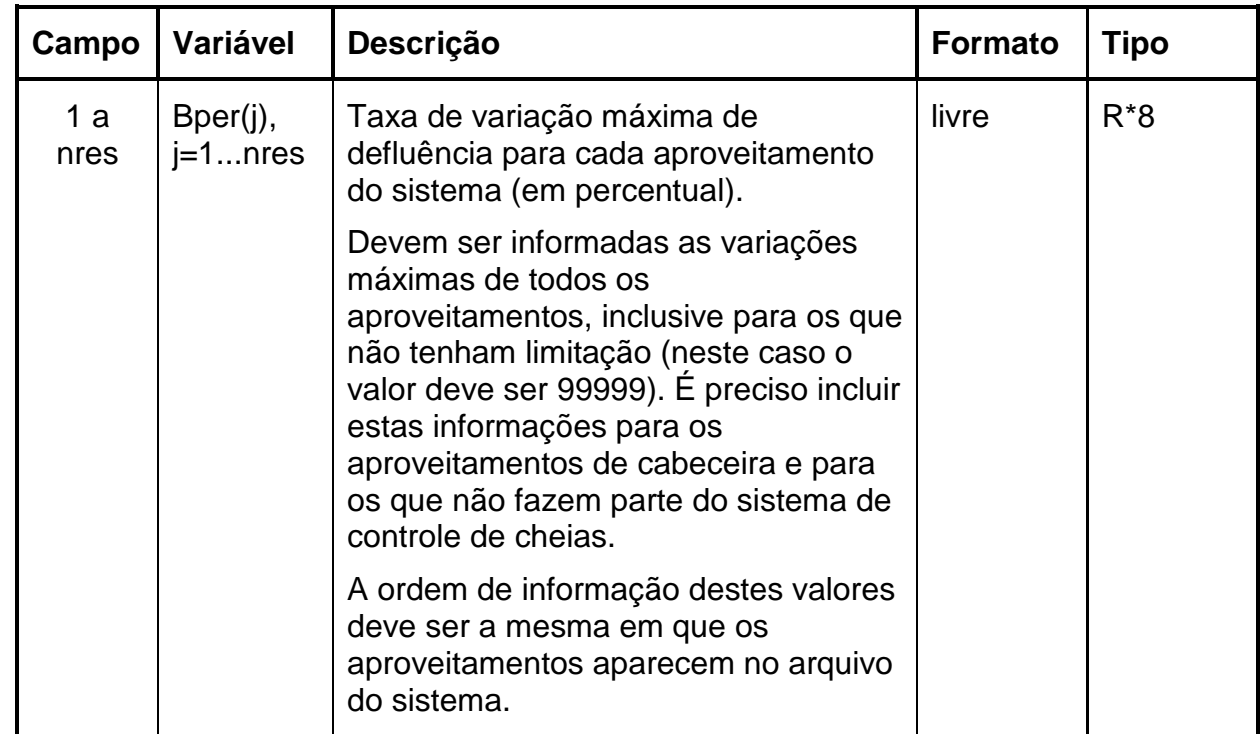

## Registro 35<sup>10</sup>:

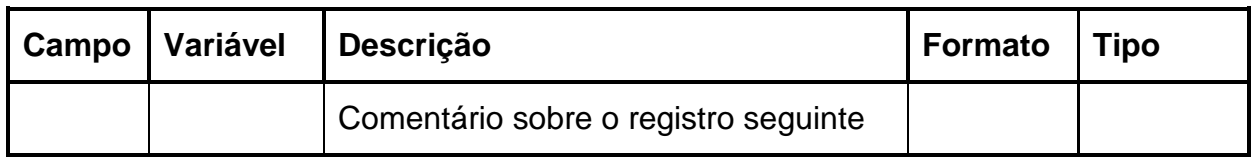

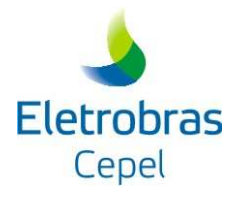

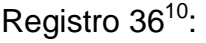

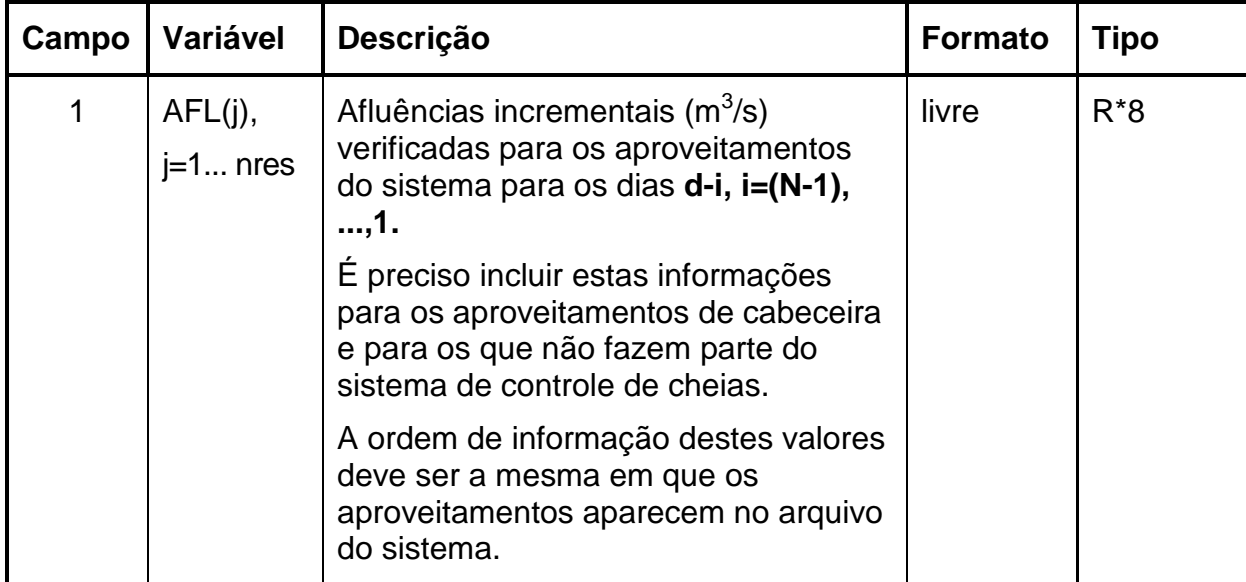

\_\_\_\_\_\_\_\_\_\_\_\_\_\_\_\_\_\_\_\_\_\_\_\_\_\_\_\_\_\_\_\_\_\_\_\_\_\_\_\_\_\_\_\_\_\_\_\_\_\_\_\_\_\_\_\_\_\_\_\_\_\_\_\_\_\_\_\_\_\_\_\_\_\_\_\_\_\_\_\_\_\_\_\_\_\_\_\_\_\_\_\_\_\_\_\_\_\_\_\_\_\_\_\_\_\_\_\_\_\_\_\_\_\_\_\_

#### Registro 37:

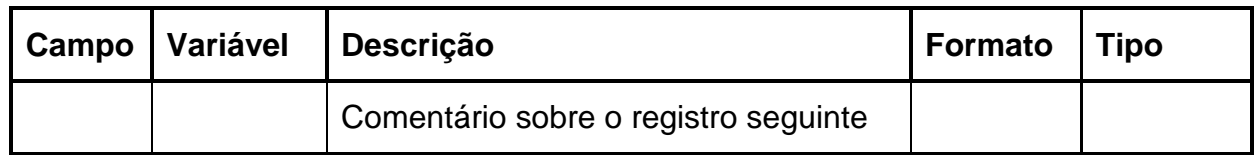

Registro 38<sup>11</sup>:

| Campo      | Variável                 | Descrição                                                                                                    | <b>Formato</b> | Tipo  |
|------------|--------------------------|----------------------------------------------------------------------------------------------------|----------------|-------|
| 1a<br>nres | $AFL(j)$ ,<br>$j=1$ nres | Afluências incrementais (m <sup>3</sup> /s)<br>previstas para os aproveitamentos do<br>sistema para o dia d (dia corrente, isto<br>é, dia anterior ao dia a ser<br>programado).<br>É preciso incluir estas informações | livre          | $R*8$ |

<sup>10</sup> Nota dos registros 35 e 36: O usuário deverá fornecer um registro tipo 35 e 36 para cada um dos N-1 dias anteriores ao dia corrente (dia d) (Ex: se d=89 e N=2, será necessário fornecer um registro tipo 35 e 36, com as AFL(j),j=1,..., nres do dia 88). Se N=0, estes registros não existirão.

<sup>11</sup> Nota do registro 38: Mesmo quando o maior tempo de viagem é 0 (zero), este cartão deve ser fornecido devido à restrição de taxa de variação máxima de defluência. Note que, se o tempo de viagem é 1, este dado já foi fornecido no registro 36.

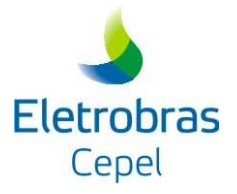

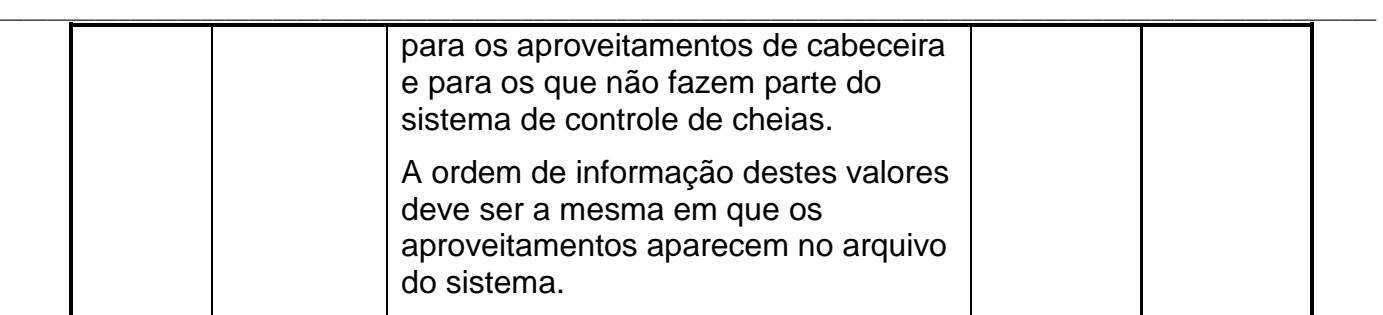

## Registro 39<sup>12</sup>:

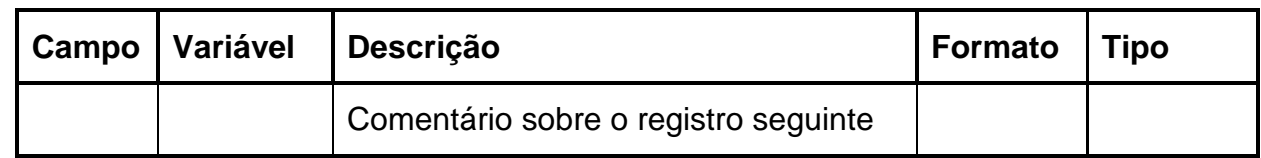

### Registro  $40^{12}$ :

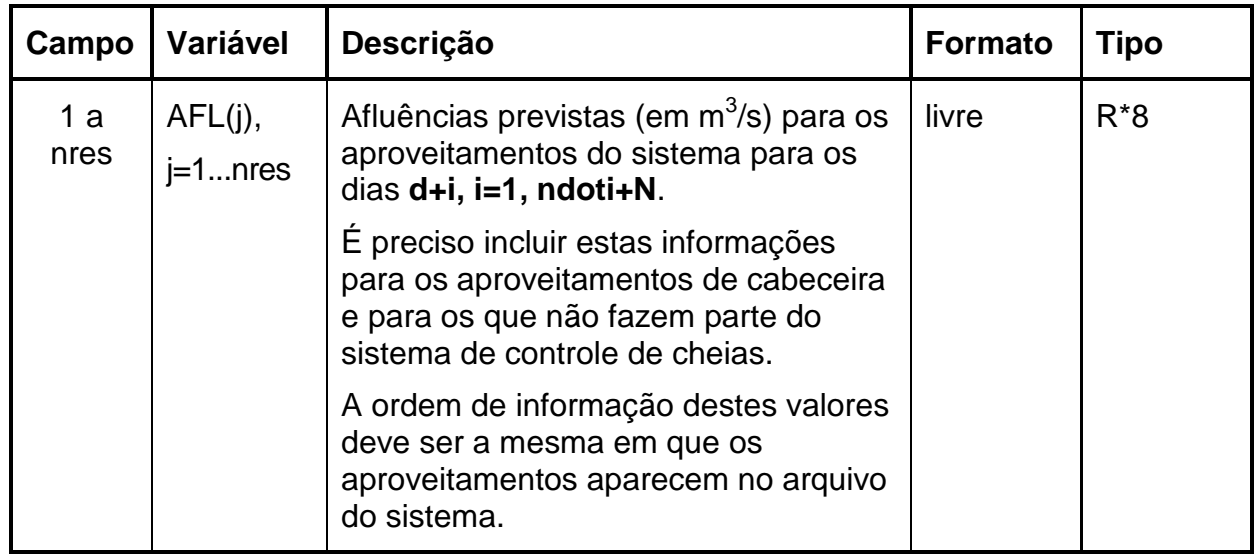

 $\overline{a}$  $12$  Nota do registro 39 e 40: O usuário deverá fornecer um registro tipo 39 e 40 para o dia a ser programado (dia d+1) e para cada um dos N+ndoti dias posteriores ao dia a ser programado, (Ex: se d+1=90, N=2 e Ndoti = 7, será necessário fornecer dez (10) registros tipo 39 e 40, ou seja, as AFL(j),j=1,...,nres do dia 90, 91, 92, 93, 94, 95, 96, 97, 98, 99).

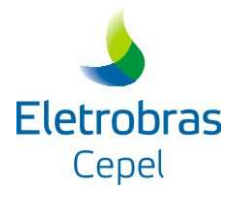

Registro 41<sup>13</sup>:

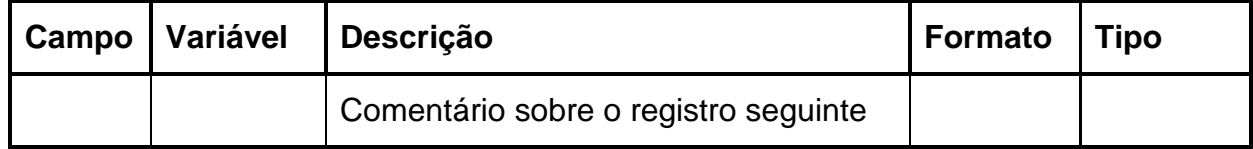

\_\_\_\_\_\_\_\_\_\_\_\_\_\_\_\_\_\_\_\_\_\_\_\_\_\_\_\_\_\_\_\_\_\_\_\_\_\_\_\_\_\_\_\_\_\_\_\_\_\_\_\_\_\_\_\_\_\_\_\_\_\_\_\_\_\_\_\_\_\_\_\_\_\_\_\_\_\_\_\_\_\_\_\_\_\_\_\_\_\_\_\_\_\_\_\_\_\_\_\_\_\_\_\_\_\_\_\_\_\_\_\_\_\_\_\_

Registro 42<sup>13</sup>:

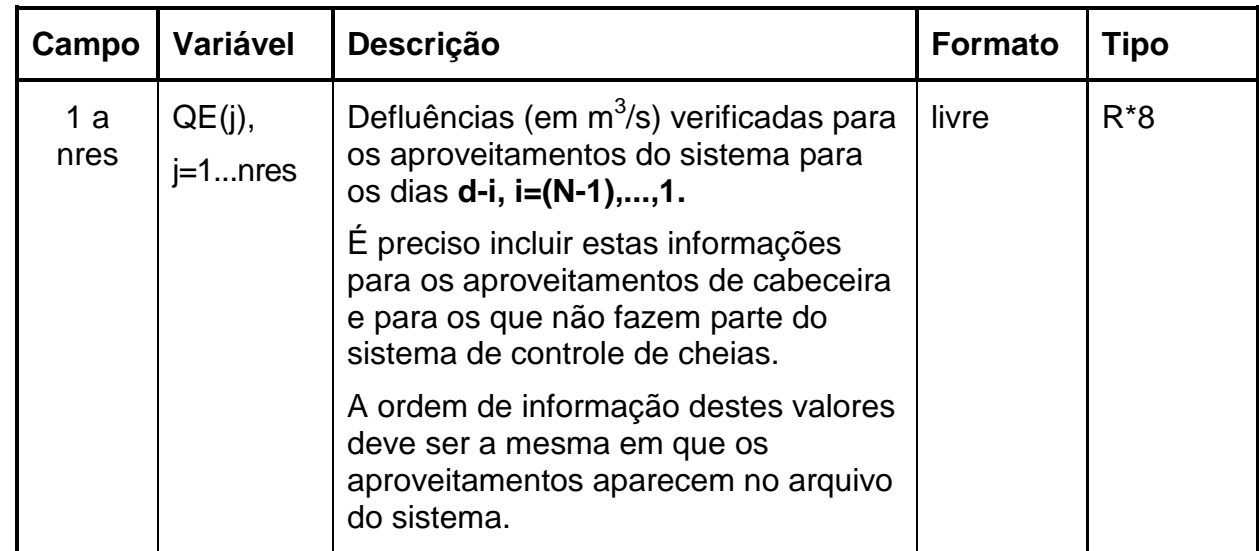

#### Registro 43:

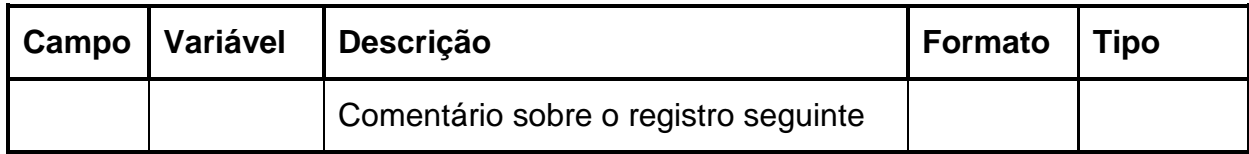

 $^{13}$  Nota do registro 41 e 42: O usuário deverá fornecer um registro tipo 41 e 42 para cada um dos N-1 dias anteriores ao dia corrente (dia d) (Ex: se d=89 e N=2, será necessário fornecer um registro tipo 41 e 42, com as QE(j),j=1,...,nres do dia 88). Se N=0, estes registros não existirão.

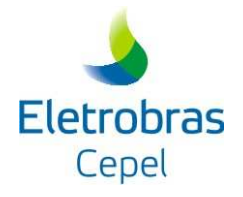

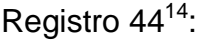

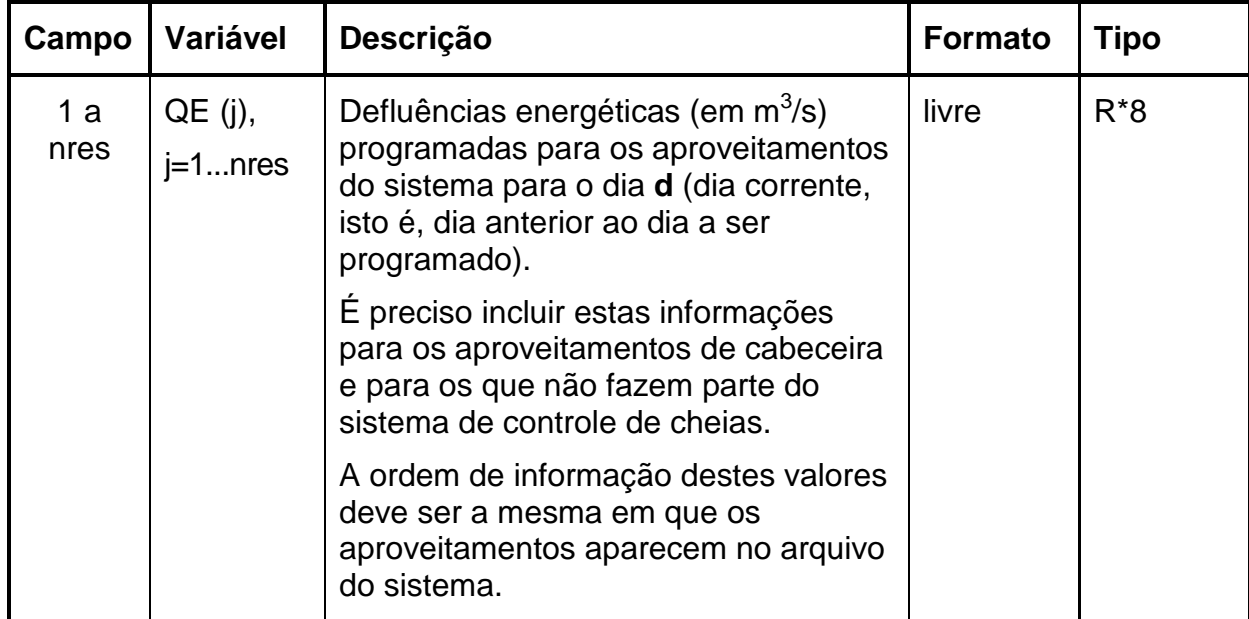

\_\_\_\_\_\_\_\_\_\_\_\_\_\_\_\_\_\_\_\_\_\_\_\_\_\_\_\_\_\_\_\_\_\_\_\_\_\_\_\_\_\_\_\_\_\_\_\_\_\_\_\_\_\_\_\_\_\_\_\_\_\_\_\_\_\_\_\_\_\_\_\_\_\_\_\_\_\_\_\_\_\_\_\_\_\_\_\_\_\_\_\_\_\_\_\_\_\_\_\_\_\_\_\_\_\_\_\_\_\_\_\_\_\_\_\_

Registro 45<sup>15</sup>:

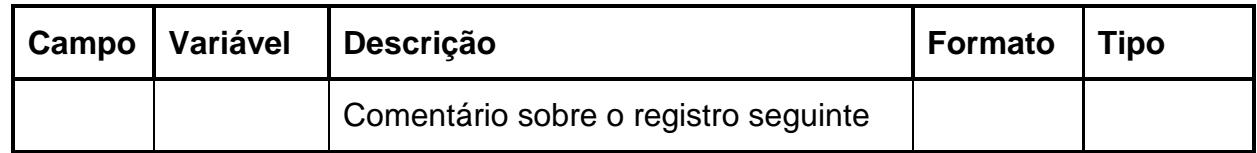

Registro 46<sup>15</sup>:

| Campo       | Variável                | Descrição                                                                                                    | <b>Formato</b> | Tipo  |
|-------------|-------------------------|----------------------------------------------------------------------------------------------------|----------------|-------|
| 1 a<br>nres | $QE(i)$ ,<br>$i=1$ nres | Defluências energéticas (m <sup>3</sup> /s)<br>programadas para os aproveitamentos<br>do sistema para os dias $d+i$ , i=1,,<br>N+ndoti. | livre          | $R*8$ |

 $\overline{a}$ <sup>14</sup> Nota do registro 44: Mesmo quando o maior tempo de viagem é 0 (zero), este cartão deve ser fornecido devido à restrição de taxa de variação máxima de defluência. Note que, se o tempo de viagem é 1, este dado já foi fornecido no registro 42.

<sup>&</sup>lt;sup>15</sup> Nota dos registros 45 e 46: O usuário deverá fornecer um registro tipo 45 e 46 para o dia a ser programado (dia d+1) e para cada um dos N dias posteriores ao dia a ser programando (Ex: se d+1=90, N=2 e ndoti=7, será necessário fornecer dez registros tipo 45 e 46, ou seja, as QE(j),j=1,..., nres do dia 90, 91, 92, 93, 94, 95, 96, 97, 98 e 99).

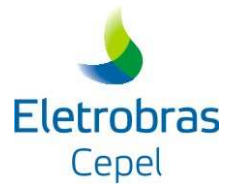

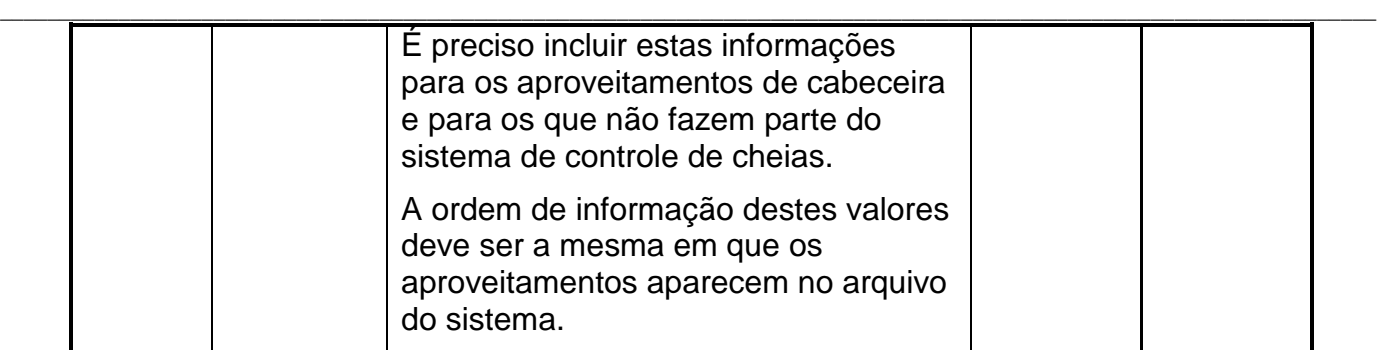

## Registro 47<sup>16</sup>:

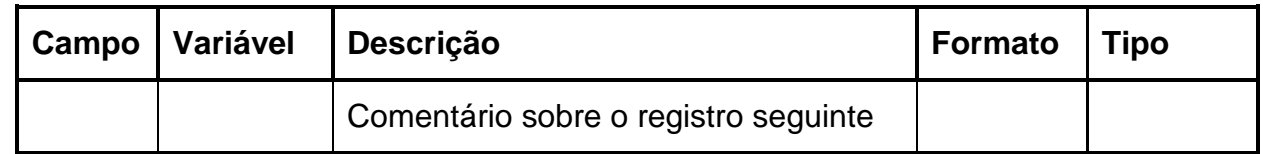

Registro 48<sup>16</sup>:

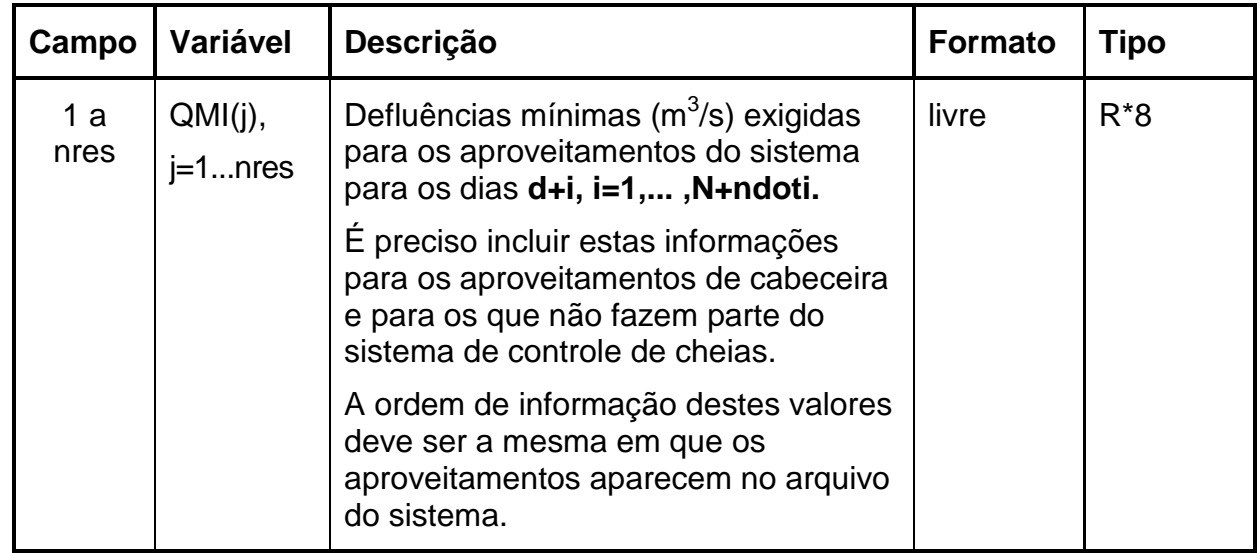

 $\overline{a}$ <sup>16</sup> Nota dos registros 47 e 48: O usuário deverá fornecer um registro tipo 47 e 48 para o dia a ser programado (dia d+1) e para cada um dos N dias posteriores ao dia a ser programando, mesmo que o aproveitamento não tenha defluência mínima obrigatória, neste caso deve ser informado o valor 0 (zero) (Ex: se d+1=90, N=2 e NDOTI=7 será necessário fornecer dez registros tipo 47 e 48, ou seja, as QMI(j),j=1,nres do dia 90, 91, 92, 93, 94, 95, 96, 97, 98 e 99).

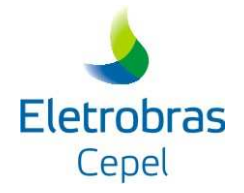

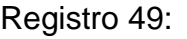

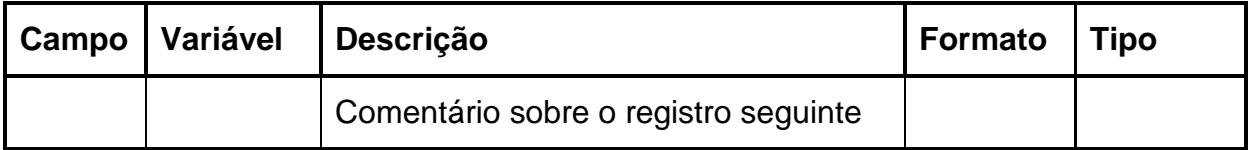

\_\_\_\_\_\_\_\_\_\_\_\_\_\_\_\_\_\_\_\_\_\_\_\_\_\_\_\_\_\_\_\_\_\_\_\_\_\_\_\_\_\_\_\_\_\_\_\_\_\_\_\_\_\_\_\_\_\_\_\_\_\_\_\_\_\_\_\_\_\_\_\_\_\_\_\_\_\_\_\_\_\_\_\_\_\_\_\_\_\_\_\_\_\_\_\_\_\_\_\_\_\_\_\_\_\_\_\_\_\_\_\_\_\_\_\_

Registro 50<sup>17</sup>:

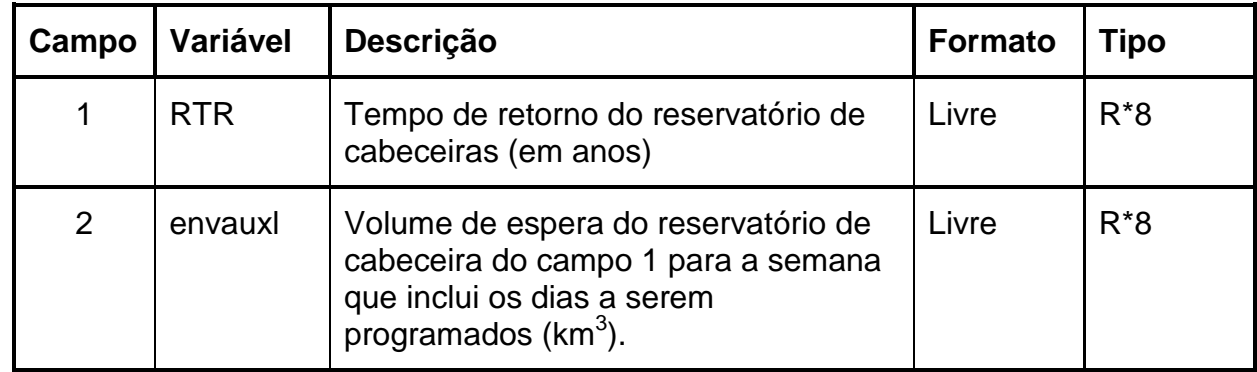

#### **4.3 CURVAS COTA X VOLUME**

#### **4.3.1 Arquivo de Coeficientes dos polinômios Cota x Volume (Polcv1.txt, Polcv2.txt)**

O arquivo POLCV1.TXT contém os coeficientes dos polinômios cota x volume, f(cota) = volume, e o arquivo POLCV2.TXT contém os coeficientes dos polinômios volume x cota, f(volume) = cota, e os respectivos volumes mínimos (Hm3). Estes arquivos devem ficar no diretório **SISTEMA**, quando o usuário optar por fornecer a curva cota x volume através de polinômios. No caso de utilização do Diagrama de Emergência com sobrecarga induzida, se os polinômios não estiverem considerando os volumes de sobrecarga induzida, o programa emitirá uma mensagem informando que o volume máximo do polinômio é inferior ao de sobrecarga induzida e o programa interromperá sua execução.

 $\overline{a}$ Nota do registro 50: Este registro se repete ncab vezes. Até esta versão, o máximo valor de nrcab é 1.

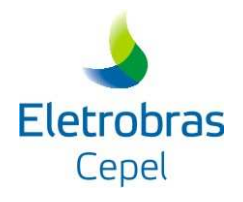

#### \_\_\_\_\_\_\_\_\_\_\_\_\_\_\_\_\_\_\_\_\_\_\_\_\_\_\_\_\_\_\_\_\_\_\_\_\_\_\_\_\_\_\_\_\_\_\_\_\_\_\_\_\_\_\_\_\_\_\_\_\_\_\_\_\_\_\_\_\_\_\_\_\_\_\_\_\_\_\_\_\_\_\_\_\_\_\_\_\_\_\_\_\_\_\_\_\_\_\_\_\_\_\_\_\_\_\_\_\_\_\_\_\_\_\_\_ **4.3.1.1 Arquivo POLCV1.TXT**

Registro  $1^{18}$ :

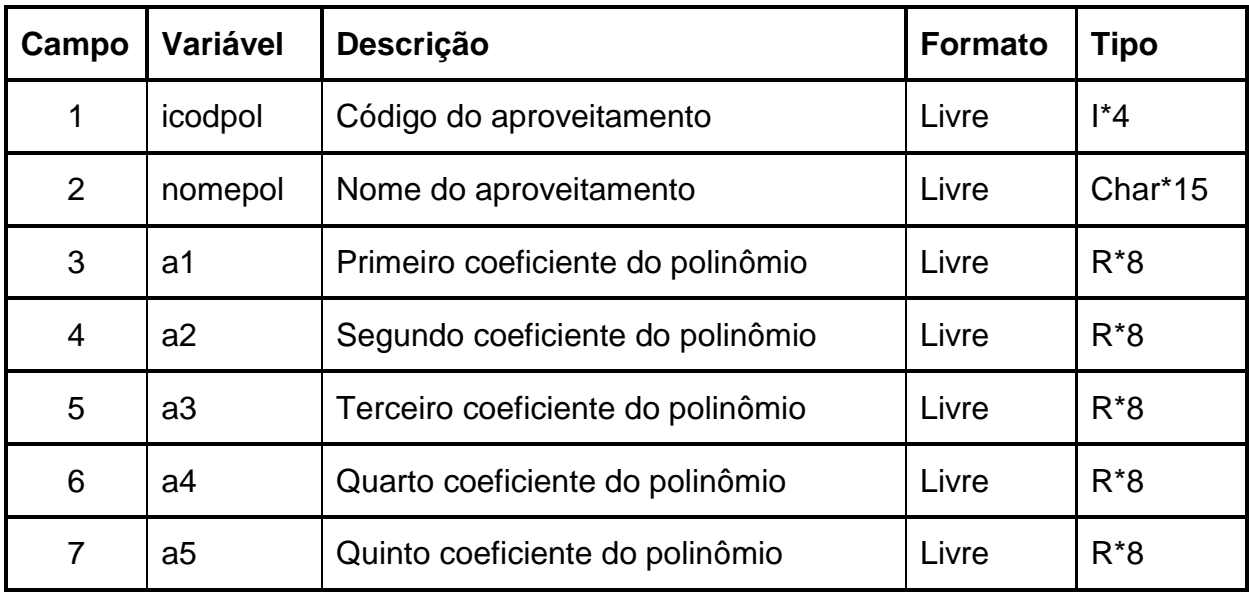

## **4.3.1.2 Arquivo POLCV2.TXT**

Registro 1<sup>19</sup>:

| Campo | <b>Variável</b> | Descrição                                             | <b>Formato</b> | Tipo             |
|-------|-----------------|-------------------------------------------------------|----------------|------------------|
| 1     | icodpol         | Código do aproveitamento                              | Livre          | $\mathsf{I}^*$ 4 |
| 2     | nomepol         | Nome do aproveitamento                                | Livre          | Char*15          |
| 3     | vminpol         | Volume mínimo do aproveitamento<br>(Hm <sup>3</sup> ) | Livre          | $R*8$            |
| 4     | a <sub>6</sub>  | Primeiro coeficiente do polinômio                     | Livre          | $R*8$            |
| 5     | a7              | Segundo coeficiente do polinômio                      | Livre          | $R*8$            |

<sup>&</sup>lt;sup>18</sup> Nota do registro 1 (POLCV1.TXT): Este polinômio é do tipo V = a1 +a2xC + a3xC<sup>2</sup> + a4xC<sup>3</sup> + a5xC<sup>4</sup>. O usuário deverá fornecer um registro 1 para cada aproveitamento do sistema.

 $\mathcal{L}_\mathcal{L} = \{ \mathcal{L}_\mathcal{L} = \{ \mathcal{L}_\mathcal{L} = \{ \mathcal{L}_\mathcal{L} = \{ \mathcal{L}_\mathcal{L} = \{ \mathcal{L}_\mathcal{L} = \{ \mathcal{L}_\mathcal{L} = \{ \mathcal{L}_\mathcal{L} = \{ \mathcal{L}_\mathcal{L} = \{ \mathcal{L}_\mathcal{L} = \{ \mathcal{L}_\mathcal{L} = \{ \mathcal{L}_\mathcal{L} = \{ \mathcal{L}_\mathcal{L} = \{ \mathcal{L}_\mathcal{L} = \{ \mathcal{L}_\mathcal{$ <sup>19</sup> Nota do registro 1 (POLCV2.TXT): Este polinômio é do tipo C = a6 +a7xV + a8xV<sup>2</sup> + a9xV<sup>3</sup> + a10xV<sup>4</sup>. O usuário deverá fornecer um registro 1 para cada aproveitamento do sistema.

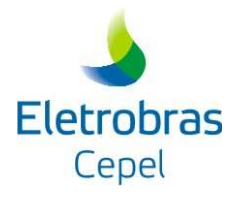

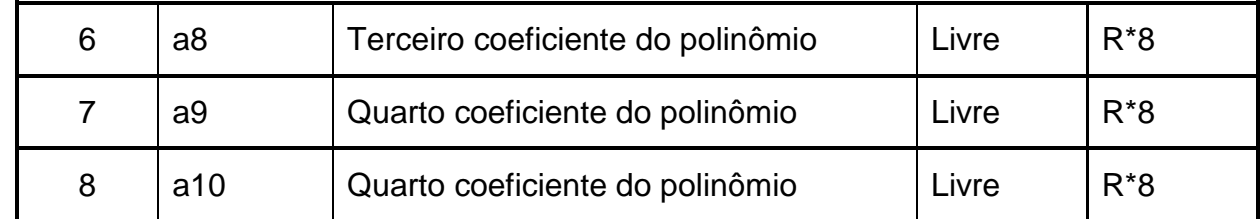

\_\_\_\_\_\_\_\_\_\_\_\_\_\_\_\_\_\_\_\_\_\_\_\_\_\_\_\_\_\_\_\_\_\_\_\_\_\_\_\_\_\_\_\_\_\_\_\_\_\_\_\_\_\_\_\_\_\_\_\_\_\_\_\_\_\_\_\_\_\_\_\_\_\_\_\_\_\_\_\_\_\_\_\_\_\_\_\_\_\_\_\_\_\_\_\_\_\_\_\_\_\_\_\_\_\_\_\_\_\_\_\_\_\_\_\_

#### **4.3.2 Tabelas Cota x Volume (CVOL.TXT)**

O modelo OPCHEND sempre usará tabelas cota x volume para cálculos de cota durante a sua execução, tanto na operação normal, quanto para verificação de emergência.

Este arquivo deverá estar no diretório **SISTEMA**, quando o usuário optar por fornecer a curva cota x volume através de tabelas. No caso de utilização do Diagrama de Emergência com sobrecarga induzida, se as tabelas não estiverem considerando os volumes de sobrecarga induzida, o programa emitirá uma mensagem informando que o volume máximo do polinômio é inferior ao de sobrecarga induzida e o programa interromperá a sua execução.

Caso a opção seja 0 (zero; fornecimento da curva cota x volume através de tabelas), é necessário que o arquivo CVOL.TXT esteja no diretório **SISTEMA**. Caso contrário, o programa interromperá a sua execução. Porém, caso no arquivo CVOL.TXT não existam os pares (cota, volume) para um determinado aproveitamento, o programa procurará automaticamente nos arquivos POLCV1.TXT ou POLCV2.TXT o polinômio correspondente. Caso não tenham sido fornecidos os arquivos POLCV, o programa emite uma mensagem de erro e interromperá o seu processamento.

Os formatos dos seus registros são:

Registro 1:

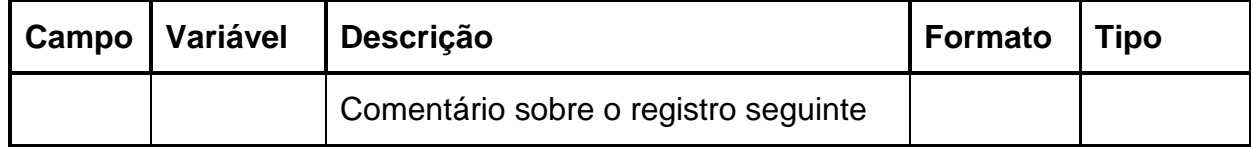

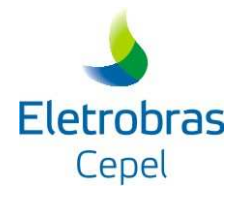

### Registro 2<sup>20</sup>:

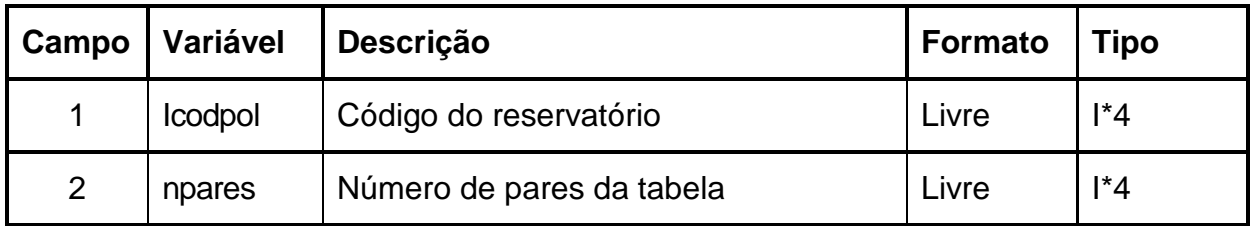

\_\_\_\_\_\_\_\_\_\_\_\_\_\_\_\_\_\_\_\_\_\_\_\_\_\_\_\_\_\_\_\_\_\_\_\_\_\_\_\_\_\_\_\_\_\_\_\_\_\_\_\_\_\_\_\_\_\_\_\_\_\_\_\_\_\_\_\_\_\_\_\_\_\_\_\_\_\_\_\_\_\_\_\_\_\_\_\_\_\_\_\_\_\_\_\_\_\_\_\_\_\_\_\_\_\_\_\_\_\_\_\_\_\_\_\_

#### Registro 3:

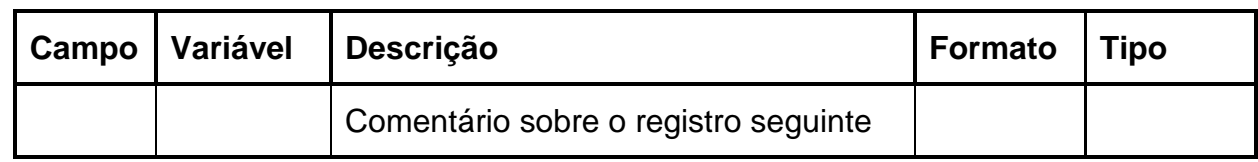

Registro  $4^{21}$ :

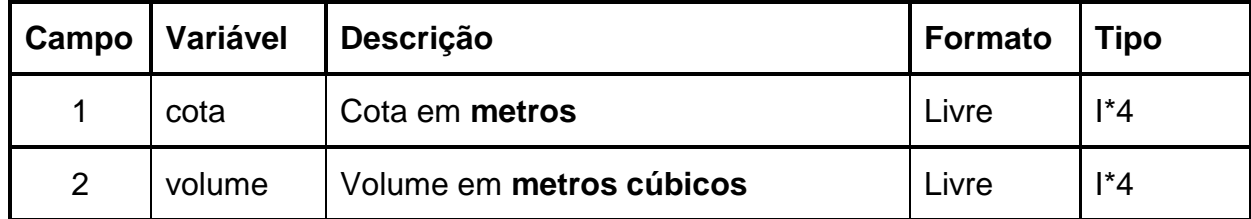

Os registros 1, 2, 3 e 4 se repetem para cada aproveitamento cuja tabela cota x volume será informada no arquivo.

Observações sobre a utilização das curvas cota x volume:

• Se o usuário indicar o uso dos polinômios no arquivo OPCHEND.INP, registro 16, o programa fará um teste de compatibilidade entre os valores de volumes máximo e mínimo fornecidos (real ou fictício) e os volumes máximo e mínimo de validade do polinômio. Caso ocorra incompatibilidade entre estes volumes, uma mensagem de alerta será impressa no relatório final, porém a execução do programa não será interrompida neste momento.

<sup>&</sup>lt;sup>20</sup> Nota do registro 2: O número máximo de pares é 20000.

 $\mathcal{L}_\mathcal{L} = \{ \mathcal{L}_\mathcal{L} = \{ \mathcal{L}_\mathcal{L} = \{ \mathcal{L}_\mathcal{L} = \{ \mathcal{L}_\mathcal{L} = \{ \mathcal{L}_\mathcal{L} = \{ \mathcal{L}_\mathcal{L} = \{ \mathcal{L}_\mathcal{L} = \{ \mathcal{L}_\mathcal{L} = \{ \mathcal{L}_\mathcal{L} = \{ \mathcal{L}_\mathcal{L} = \{ \mathcal{L}_\mathcal{L} = \{ \mathcal{L}_\mathcal{L} = \{ \mathcal{L}_\mathcal{L} = \{ \mathcal{L}_\mathcal{$ <sup>21</sup> Nota do registro 4: Este registro se repete tantas vezes quantos forem o número de pares cota x volume da tabela.

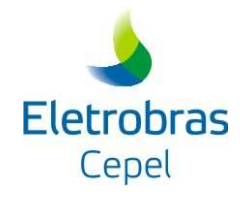

• Quando o usuário desejar alterar os volumes máximo e/ou mínimo através do arquivo OPCHEND.INP, o seguinte procedimento é adotado: (i) Se usuário informou no arquivo OPCHEND.INP, registro 16, campo 2, que será usado os polinômios, montam-se as tabelas cota x volume em função da capacidade real (volume útil de referência). (ii) A partir da construção das tabelas cota x volume, os procedimentos para a opção uso de polinômio ou uso de tabela tornam-se iguais e, durante a realização dos cálculos no programa, toda vez que um volume calculado tiver que ser transformado em cota, verificase se este volume é maior que o máximo ou menor que o mínimo da tabela. Caso uma destas situações ocorra, uma mensagem de erro é impressa e a execução é interrompida.

\_\_\_\_\_\_\_\_\_\_\_\_\_\_\_\_\_\_\_\_\_\_\_\_\_\_\_\_\_\_\_\_\_\_\_\_\_\_\_\_\_\_\_\_\_\_\_\_\_\_\_\_\_\_\_\_\_\_\_\_\_\_\_\_\_\_\_\_\_\_\_\_\_\_\_\_\_\_\_\_\_\_\_\_\_\_\_\_\_\_\_\_\_\_\_\_\_\_\_\_\_\_\_\_\_\_\_\_\_\_\_\_\_\_\_\_

#### **4.4 ARQUIVO DOS DIAGRAMAS DE EMERGÊNCIA (DNE.INP)**

O arquivo DNE.INP contém os dados necessários para a verificação de situação de emergência de cheia através do uso do Diagramas de Emergência . Este arquivo fica no diretório **CARTCON**. Caso não se deseje que seja verificada a situação de emergência, o registro 3 deverá conter o valor 0 (zero).

Registro 1:

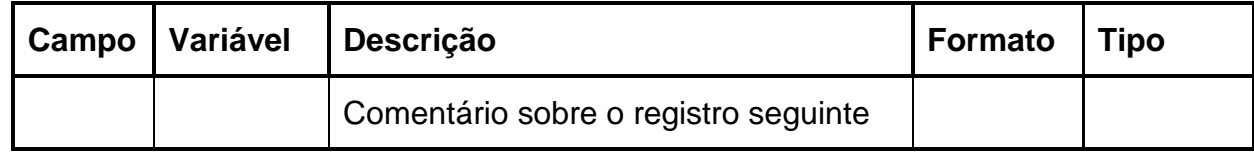

Registro 2:

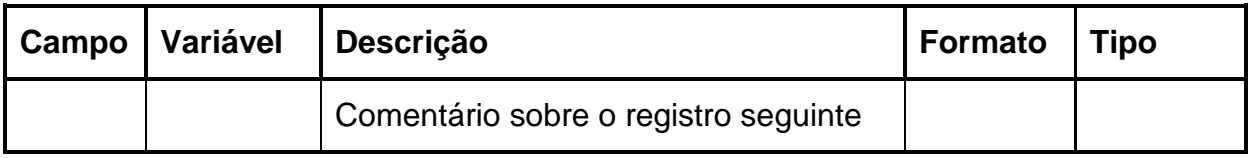

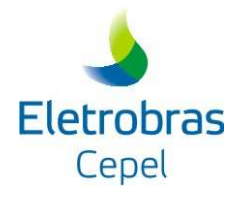

## Registro 3<sup>22</sup>:

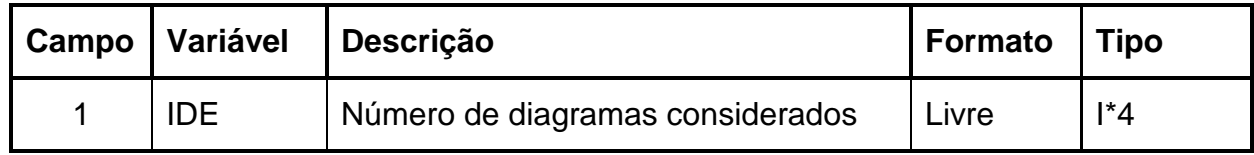

\_\_\_\_\_\_\_\_\_\_\_\_\_\_\_\_\_\_\_\_\_\_\_\_\_\_\_\_\_\_\_\_\_\_\_\_\_\_\_\_\_\_\_\_\_\_\_\_\_\_\_\_\_\_\_\_\_\_\_\_\_\_\_\_\_\_\_\_\_\_\_\_\_\_\_\_\_\_\_\_\_\_\_\_\_\_\_\_\_\_\_\_\_\_\_\_\_\_\_\_\_\_\_\_\_\_\_\_\_\_\_\_\_\_\_\_

#### Registro 4:

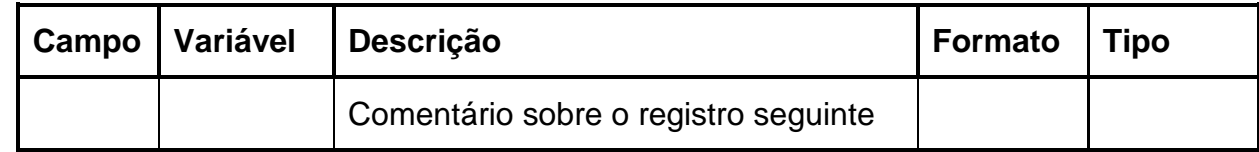

Os registros 5 e 6 se repetem IDE vezes.

Registro 5:

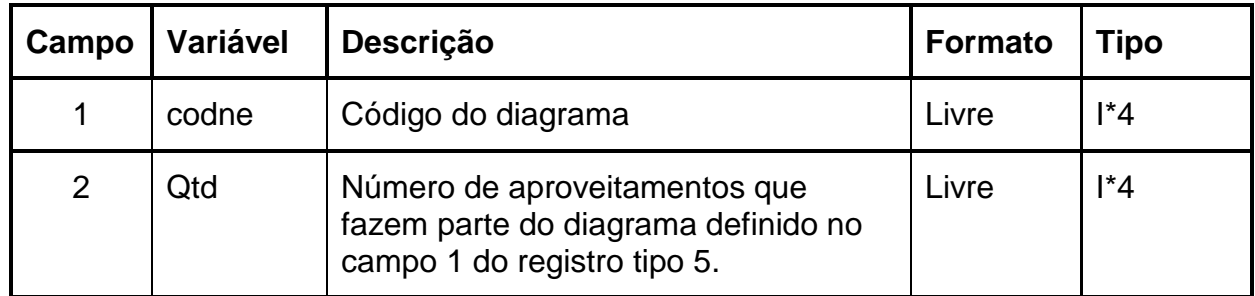

Registro  $6^{23}$ :

| Campo   | Variável                 | Descrição                                                                                                    | <b>Formato</b> | Tipo            |
|---------|--------------------------|----------------------------------------------------------------------------------------------------|----------------|-----------------|
| 1 a Qtd | Codne1(i)<br>$i=1$ , Qtd | Código dos aproveitamentos que<br>fazem parte do diagrama definido no<br>campo 1 do registro 5. Importante: o<br>código do aproveitamento mais a<br>jusante deve vir por último. | Livre          | $\mathsf{I}^*4$ |

 $22$  Nota do registro 3: Se desejar executar o modelo OPCHEND sem consulta aos Diagramas de Emergência, basta que IDE seja 0 (zero). Neste caso, os registros abaixo são opcionais.

 $\mathcal{L}_\mathcal{L} = \{ \mathcal{L}_\mathcal{L} = \{ \mathcal{L}_\mathcal{L} = \{ \mathcal{L}_\mathcal{L} = \{ \mathcal{L}_\mathcal{L} = \{ \mathcal{L}_\mathcal{L} = \{ \mathcal{L}_\mathcal{L} = \{ \mathcal{L}_\mathcal{L} = \{ \mathcal{L}_\mathcal{L} = \{ \mathcal{L}_\mathcal{L} = \{ \mathcal{L}_\mathcal{L} = \{ \mathcal{L}_\mathcal{L} = \{ \mathcal{L}_\mathcal{L} = \{ \mathcal{L}_\mathcal{L} = \{ \mathcal{L}_\mathcal{$ 

<sup>&</sup>lt;sup>23</sup> Nota do registro 6: Ressalta-se a necessidade de incluir o código do reservatório de jusante mesmo que este seja um aproveitamento a fio d'água. Ex: Diagrama de Emergência equivalente de Jupiá - neste caso é necessário informar também o código de Jupiá. O mesmo ocorre com o Diagrama de Emergência equivalente de Porto São José.

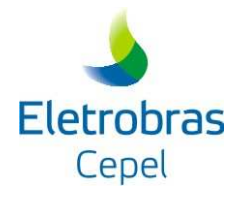

Os registros 7 ao 15 se repetem IDE vezes.

Registro 7:

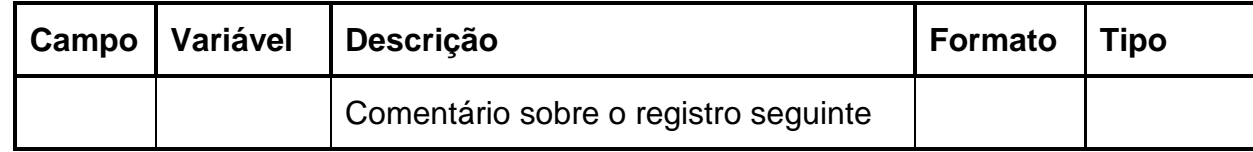

\_\_\_\_\_\_\_\_\_\_\_\_\_\_\_\_\_\_\_\_\_\_\_\_\_\_\_\_\_\_\_\_\_\_\_\_\_\_\_\_\_\_\_\_\_\_\_\_\_\_\_\_\_\_\_\_\_\_\_\_\_\_\_\_\_\_\_\_\_\_\_\_\_\_\_\_\_\_\_\_\_\_\_\_\_\_\_\_\_\_\_\_\_\_\_\_\_\_\_\_\_\_\_\_\_\_\_\_\_\_\_\_\_\_\_\_

#### Registro 8:

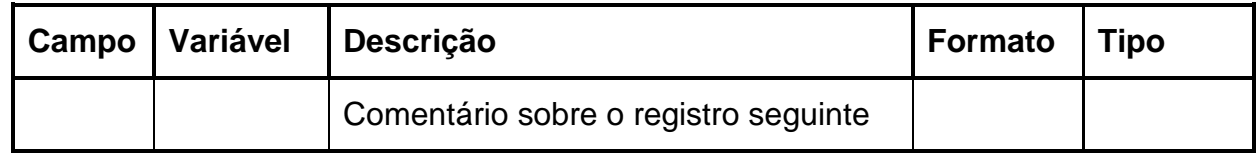

Registro 9:

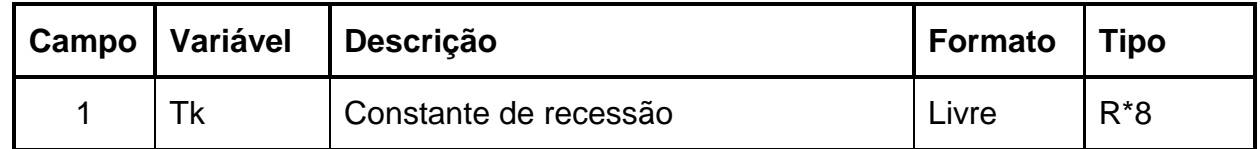

Registro 10:

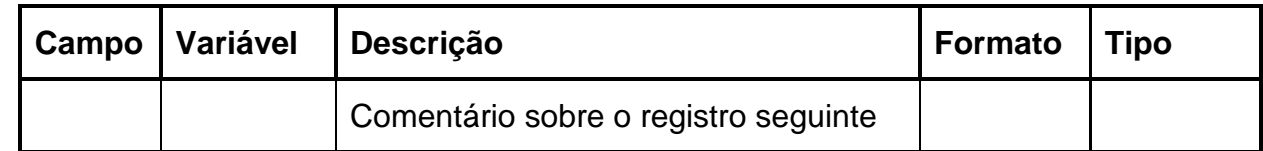

#### Registro 11:

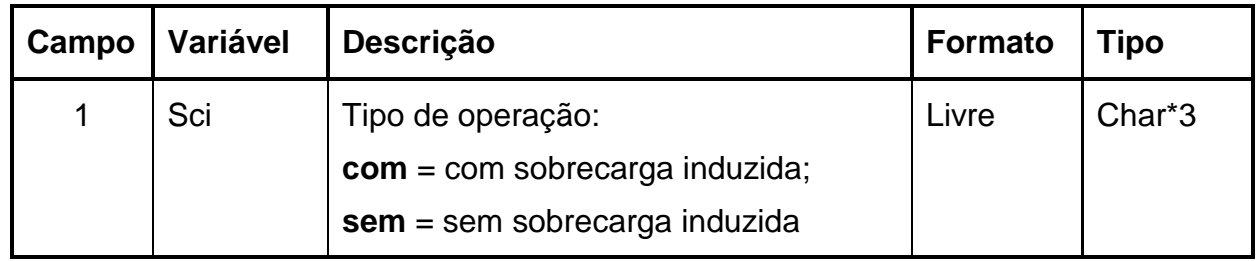

Se SCI = "com" (operação com sobrecarga induzida), então é necessário o fornecimento dos registros 12, 13, 14 e 15.

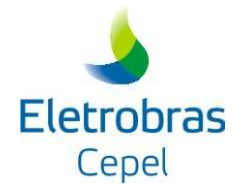

#### Registro 12:

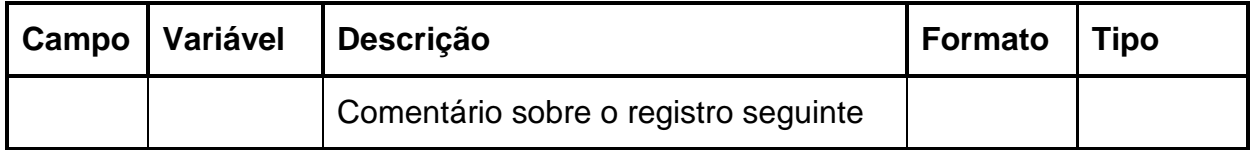

\_\_\_\_\_\_\_\_\_\_\_\_\_\_\_\_\_\_\_\_\_\_\_\_\_\_\_\_\_\_\_\_\_\_\_\_\_\_\_\_\_\_\_\_\_\_\_\_\_\_\_\_\_\_\_\_\_\_\_\_\_\_\_\_\_\_\_\_\_\_\_\_\_\_\_\_\_\_\_\_\_\_\_\_\_\_\_\_\_\_\_\_\_\_\_\_\_\_\_\_\_\_\_\_\_\_\_\_\_\_\_\_\_\_\_\_

#### Registro 13:

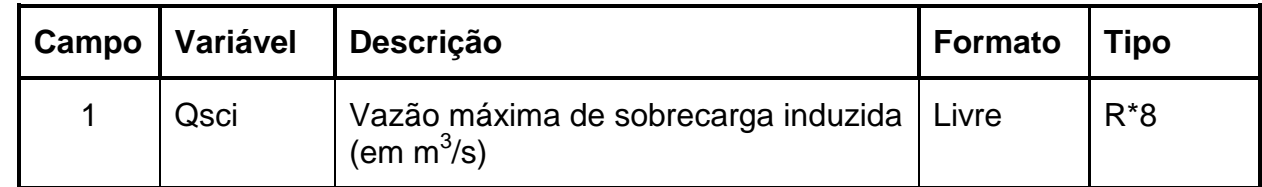

#### Registro 14:

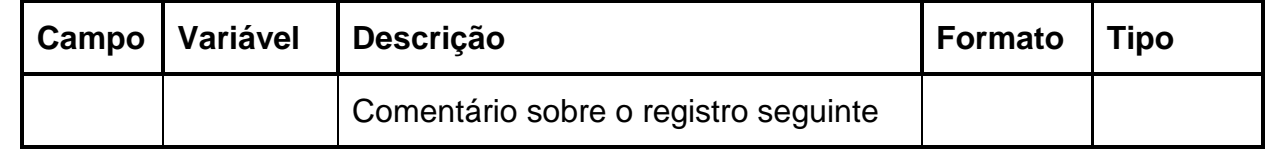

#### Registro  $15^{24}$ :

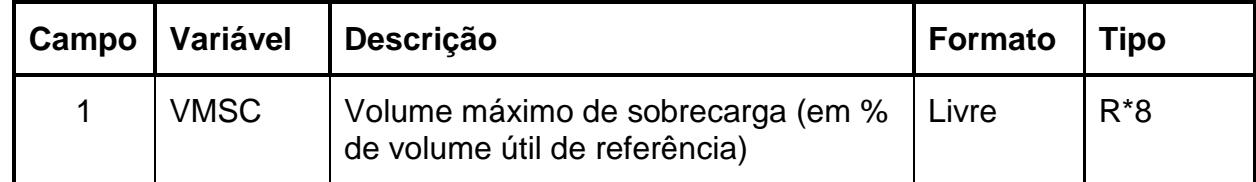

## **4.5 ARQUIVO DE ENVOLTÓRIAS (\*.EN1, \*.EN2, \*.ENV)**

O modelo OPCHEND lê até 5 grupos de arquivos de envoltórias. Cada grupo corresponde a um cenário de proteção e é produzido pelo programa CAEV de acordo com os tempos de retorno

<sup>&</sup>lt;sup>24</sup> Nota do registro 15: Quando se escolhe utilizar sobrecarga induzida, no caso de determinação de situação de emergência, será modificada a capacidade útil do reservatório utilizando o volume de sobrecarga induzida. Esta alteração será considerada no decorrer do processamento. No caso de diagramas de sistemas equivalentes utilizando sobrecarga induzida, será alterada apenas a capacidade do reservatório mais a jusante do reservatório equivalente.

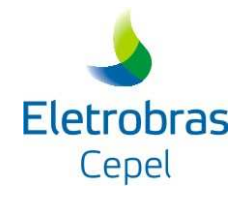

### **Relatório Técnico – 4459 / 2013**

especificados para cada ponto de controle de cheias do sistema. Cada grupo de arquivos de envoltórias é formado por 3 arquivos:

\_\_\_\_\_\_\_\_\_\_\_\_\_\_\_\_\_\_\_\_\_\_\_\_\_\_\_\_\_\_\_\_\_\_\_\_\_\_\_\_\_\_\_\_\_\_\_\_\_\_\_\_\_\_\_\_\_\_\_\_\_\_\_\_\_\_\_\_\_\_\_\_\_\_\_\_\_\_\_\_\_\_\_\_\_\_\_\_\_\_\_\_\_\_\_\_\_\_\_\_\_\_\_\_\_\_\_\_\_\_\_\_\_\_\_\_

"SISTEMA.SIS"+ "ENSO"+ "KAEV".EN1

"SISTEMA.SIS"+ "ENSO"+ "KAEV".EN2

"SISTEMA.SIS"+ "ENSO"+ "KAEV".ENV

Estes arquivos devem existir no diretório **ENVOLT** antes da execução do modelo OPCHEND. Os arquivos de envoltórias estão descritos em detalhe no Manual de Utilização do Sistema SPEC [1].

Estes arquivos contêm as envoltórias dos aproveitamentos que fazem parte do sistema de controle de cheias.

## **4.6 RELATÓRIOS DE SAÍDA**

O modelo OPCHEND emite sete relatórios. Nas duas opções, "Seqüencial" ou "Global", a partir da versão 6.3, o modelo emite um relatório específico de erros e advertências "OPCHEND.ERR". E, na opção "Sequencial", o modelo emite um relatório a mais com a extensão ".TOT".

#### **4.6.1 "Sistema"+"ENSO"+ "DIAP".OP+"KOPC"**

O nome deste relatório é formado pelas variáveis SISTEMA, ENSO e DIAP, acrescidas da terminação ".OP" mais a variável KOPC. Os valores das variáveis SISTEMA (nome do sistema), ENSO (fase da Enso), DIAP (dia a ser programado) e KOPC (identificador do caso executado) estão no arquivo OPCHEND.INP nos registros 1, 2, 7 e 9, respectivamente.

Este relatório se encontra no diretório **RELAT** e apresenta os resultados da operação diária durante o período de análise (se OPPRINT = 0 no arquivo OPCHEND.INP, registro 11) ou apenas a operação do dia a ser programado (caso OPPRINT = 1).

Caso a operação seja inviável, serão impressos uma mensagem notificando a inviabilidade e o resultado da última iteração do problema.

### **Relatório Técnico – 4459 / 2013**

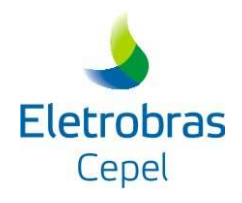

Nesta versão foi incluída a impressão da afluência total prevista (incremental prevista mais defluências energéticas previstas dos aproveitamentos de montante) a cada aproveitamento, além da defluência de emergência quando esta existir.

\_\_\_\_\_\_\_\_\_\_\_\_\_\_\_\_\_\_\_\_\_\_\_\_\_\_\_\_\_\_\_\_\_\_\_\_\_\_\_\_\_\_\_\_\_\_\_\_\_\_\_\_\_\_\_\_\_\_\_\_\_\_\_\_\_\_\_\_\_\_\_\_\_\_\_\_\_\_\_\_\_\_\_\_\_\_\_\_\_\_\_\_\_\_\_\_\_\_\_\_\_\_\_\_\_\_\_\_\_\_\_\_\_\_\_\_

#### **4.6.2 "Sistema"+"ENSO"+"DIAP".RT+"KOPC"**

Relatório auxiliar que apresenta as restrições de balanço hídrico dos aproveitamentos e as restrições que são atendidas no limite ou que foram violadas para cada dia do período de análise independentemente da opção OPPRINT (OPCHEND.INP, registro 11).

No caso da simulação incluir Diagramas de Emergência, serão impressas as restrições de balanço hídrico para cada iteração e, apenas para a operação final, serão impressas as restrições de balanço para cada dia e as demais restrições que estão sendo atendidas no limite ou violadas.

Este relatório se encontra no diretório **RELAT**. O nome deste relatório é formado pelas variáveis SISTEMA, ENSO e DIAP, acrescido da terminação ".RT" mais a variável KOPC. Os valores das variáveis SISTEMA (nome do sistema), ENSO (fase da Enso), DIAP (dia a ser programado) e KOPC (identificador do caso executado) estão no arquivo OPCHEND.INP nos registros 1, 2, 7 e 9, respectivamente. No caso da otimização sequencial, haverá um relatório para cada dia otimizado.

#### **4.6.3 "Sistema"+"ENSO"+ "DIAP"+ "ENV".TXT**

Relatório auxiliar que apresenta, por sistema parcial e por semana, as envoltórias, em termos de volume cheio e o nível de estado de operação de controle de cheias. Este relatório se encontra no diretório **RELAT**. O nome deste relatório é formado pelas variáveis SISTEMA, ENSO e DIAP acrescidas da terminação ".TXT" . Os valores das variáveis SISTEMA (nome do sistema), ENSO (fase da Enso) e DIAP (dia a ser programado) estão no arquivo OPCHEND.INP nos registros 1, 2 e 7, respectivamente. "ENV" é um texto fixo.

#### **4.6.4 STATUS.TXT**

Este relatório é gerado na pasta onde se encontra o executável do modelo. Nele estarão informados os códigos indicativos das etapas de processamento percorridas pelo modelo até o fim da sua execução. Os códigos começando com S são códigos de status. Códigos começando com W são mensagens de alerta e erros que não provocam a parada da execução do modelo.

#### **Relatório Técnico – 4459 / 2013**

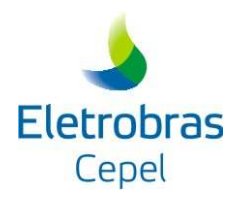

Os códigos começando com E são códigos de erros encontrados durante a execução. Estes erros provocarão a parada da execução do modelo. Além disso, os códigos W e E, seguidos da letra D, indicam da mesma forma informações de alerta e de erro, porém dinâmicos, a mensagem varia de acordo com o código do aproveitamento e com o dia que estiver sendo programado. As mensagens implementadas no sistema, e seus respectivos códigos, até a presente data, estão discriminadas no ANEXO I.

\_\_\_\_\_\_\_\_\_\_\_\_\_\_\_\_\_\_\_\_\_\_\_\_\_\_\_\_\_\_\_\_\_\_\_\_\_\_\_\_\_\_\_\_\_\_\_\_\_\_\_\_\_\_\_\_\_\_\_\_\_\_\_\_\_\_\_\_\_\_\_\_\_\_\_\_\_\_\_\_\_\_\_\_\_\_\_\_\_\_\_\_\_\_\_\_\_\_\_\_\_\_\_\_\_\_\_\_\_\_\_\_\_\_\_\_

#### **4.6.5 ED.TXT**

Este relatório será gerado apenas se ocorrer algum erro dinâmico. Deverá conter apenas o código do erro dinâmico ocorrido.

#### **4.6.6 WD.TXT**

Este relatório será gerado apenas se ocorrer algum alerta dinâmico. Deverá conter apenas o código do último alerta dinâmico ocorrido.

#### **4.6.7 OPCHEND.ERR**

Neste relatório estão as mensagens de erro e advertências que ocorrem durante a execução do modelo. Este relatório será gerado na pasta **EXEC** onde se encontra o executável. As mensagens de erro e advertência continuam sendo impressas também no relatório principal.

#### **4.6.8 "Sistema"+"ENSO"+ "DIAP".TOT<sup>25</sup>**

Este relatório se encontra no diretório **RELAT** e apresenta os resultados da operação diária durante o período de análise e só será emitido na opção "Sequencial" de otimização. Nele, estarão contidas as programações da operação, dia a dia, do período a ser otimizado.

<sup>&</sup>lt;sup>25</sup> A criação deste arquivo tornou-se necessária, por que, na opção de otimização "Sequencial", o modelo emite relatórios de extensão ".OP\*" com a programação da operação para cada dia otimizado separadamente. No relatório "\*.TOT", estará a impressão da programação da operação para o período inteiro.

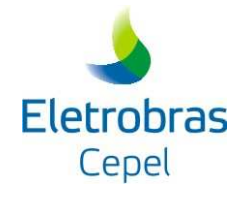

**Relatório Técnico – 4459 / 2013**

## **5. REFERÊNCIAS**

[1] COSTA, F.S., DAMÁZIO, J.M. "Regras de Operação de Controle de Cheias para o Planejamento de médio Prazo e para a Programação Diária – especificação Técnica", Relatório Técnico CEPEL DPP/PEL 589/99, Rio de Janeiro, 1999.

\_\_\_\_\_\_\_\_\_\_\_\_\_\_\_\_\_\_\_\_\_\_\_\_\_\_\_\_\_\_\_\_\_\_\_\_\_\_\_\_\_\_\_\_\_\_\_\_\_\_\_\_\_\_\_\_\_\_\_\_\_\_\_\_\_\_\_\_\_\_\_\_\_\_\_\_\_\_\_\_\_\_\_\_\_\_\_\_\_\_\_\_\_\_\_\_\_\_\_\_\_\_\_\_\_\_\_\_\_\_\_\_\_\_\_\_

[2] CEPEL, Sistema Spec - versão 1.2 – Sistema para Estudos de Prevenção de Cheias, Manual do Usuário, Relatório Técnico Cepel DPP/PEN n.457/2000, Rio de Janeiro, 2000.

[3] CEPEL, OPCHEND 1.1 – Operação Diária de Controle de Cheias em Situação Normal – Manual do Usuário, DPP/PEN n.XXX/2002, Rio de Janeiro, Março 2002.

[4] CEPEL, OPCHEND 2.0 – Operação Diária de Controle de Cheias em Situação Normal – Manual do Usuário, DPP/PEN n.XXX/2002, Rio de Janeiro, Março 2002.

[5] COSTA, F.S., DAMÁZIO, J.M. "Regras de Operação Diária de Controle de Cheias em Situação Normal, OPCHEND 2.0 – Manual de Metodologia", Relatório Técnico CEPEL DPP/PEL XXX/02, Rio de Janeiro, 2002.

[6] COSTA, F.S., DAMÁZIO, J.M., KYRILLOS, D. S. "Regras de Operação Diária de Controle de Cheias em Situação Normal e Emergência, OPCHEND 4.0 – Manual de Metodologia", Relatório Técnico CEPEL, Rio de Janeiro, 2004.

[7] COSTA, F.S., DAMÁZIO, J.M., KYRILLOS, D. S. "Operação Diária de Controle de Cheias em Situação Normal e Emergência, OPCHEND 4.0 – Manual de Usuário", Relatório Técnico CEPEL, Rio de Janeiro, 2004.

[8] COSTA, F.S., DAMÁZIO, J.M., KYRILLOS, D. S. "Operação Diária de Controle de Cheias em Situação Normal e Emergência, OPCHEND 4.3a – Manual de Usuário", Relatório Técnico CEPEL, Rio de Janeiro, 2004.

[9] COSTA, F.S., DAMÁZIO, J.M., KYRILLOS, D. S. "Operação Diária de Controle de Cheias em Situação Normal e Emergência, OPCHEND 4.4 – Manual de Usuário", Relatório Técnico CEPEL, Rio de Janeiro, 2004.

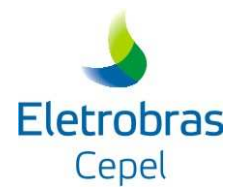

#### **Relatório Técnico – 4459 / 2013**

[10] COSTA, F.S., DAMÁZIO, J.M., KYRILLOS, D. S. "Operação Diária de Controle de Cheias em Situação Normal e Emergência, OPCHEND 4.6 – Manual de Usuário", Relatório Técnico CEPEL, Rio de Janeiro, 2005.

\_\_\_\_\_\_\_\_\_\_\_\_\_\_\_\_\_\_\_\_\_\_\_\_\_\_\_\_\_\_\_\_\_\_\_\_\_\_\_\_\_\_\_\_\_\_\_\_\_\_\_\_\_\_\_\_\_\_\_\_\_\_\_\_\_\_\_\_\_\_\_\_\_\_\_\_\_\_\_\_\_\_\_\_\_\_\_\_\_\_\_\_\_\_\_\_\_\_\_\_\_\_\_\_\_\_\_\_\_\_\_\_\_\_\_\_

[11] COSTA, F.S., DAMÁZIO, J.M., KYRILLOS, D. S. "Operação Diária de Controle de Cheias em Situação Normal e Emergência, OPCHEND 4.9 – Manual de Usuário", Relatório Técnico CEPEL, Rio de Janeiro, 2005.

[12] COSTA, F.S., DAMÁZIO, J.M., KYRILLOS, D. S. "Operação Diária de Controle de Cheias em Situação Normal e Emergência, OPCHEND 5.0 – Manual de Usuário", Relatório Técnico CEPEL, Rio de Janeiro, 2005.

[13] COSTA, F.S., DAMÁZIO, J.M., KYRILLOS, D. S. "Operação Diária de Controle de Cheias em Situação Normal e Emergência, OPCHEND 5.1 – Manual de Usuário", Relatório Técnico CEPEL, Rio de Janeiro, 2005.

[14] COSTA, F.S., DAMÁZIO, J.M., KYRILLOS, D. S. "Operação Diária de Controle de Cheias em Situação Normal e Emergência, OPCHEND 5.2 – Manual de Usuário", Relatório Técnico CEPEL, Rio de Janeiro, 2005.

[15] COSTA, F.S., DAMÁZIO, J.M., KYRILLOS, D. S. "Operação Diária de Controle de Cheias em Situação Normal e Emergência, OPCHEND 5.3 – Manual de Usuário", Relatório Técnico CEPEL, Rio de Janeiro, 2006.

[16] COSTA, F.S., DAMÁZIO, J.M., KYRILLOS, D. S. "Operação Diária de Controle de Cheias em Situação Normal e Emergência, OPCHEND 6.0 – Manual de Usuário", Relatório Técnico CEPEL, Rio de Janeiro, 2008.

[17] COSTA, F.S., DAMÁZIO, J.M., KYRILLOS, D. S. "Operação Diária de Controle de Cheias em Situação Normal e Emergência, OPCHEND 6.1 – Manual de Usuário", Relatório Técnico CEPEL, Rio de Janeiro, 2008.

**Eletrobras** Cepel

**Relatório Técnico – 4459 / 2013**

## **ANEXO I – CÓDIGOS E MENSAGENS DE STATUS DE EXECUÇÃO**

\_\_\_\_\_\_\_\_\_\_\_\_\_\_\_\_\_\_\_\_\_\_\_\_\_\_\_\_\_\_\_\_\_\_\_\_\_\_\_\_\_\_\_\_\_\_\_\_\_\_\_\_\_\_\_\_\_\_\_\_\_\_\_\_\_\_\_\_\_\_\_\_\_\_\_\_\_\_\_\_\_\_\_\_\_\_\_\_\_\_\_\_\_\_\_\_\_\_\_\_\_\_\_\_\_\_\_\_\_\_\_\_\_\_\_\_

Até a presente data as mensagens de status implementadas e seus respectivos códigos são:

- S1 Início do programa
- S2 Leitura dos dados de entrada
- S3 Montagem das restrições
- S4 Resolução do PPL
- S5 Consulta ao diagrama de emergência
- S6 Retorno ao PPL: Capacidade de vertimento
- S7 Retorno ao PPL: Situação de emergência
- S8 Terminação normal do programa
- E1 Arquivo OPCHEND.INP não encontrado
- E2 Arquivo \*.sis não encontrado
- E3 Arquivo \*.env não encontrado
- E4 Arquivo \*.en1 não encontrado
- E5 Número de aproveitamentos diferente no \*.env
- E6 Número de subsistemas maior que o máximo (764)
- E7 Arquivo CVOL.inp não encontrado
- E8 Arquivo POLCV1.TXT não encontrado
- E9 Arquivo POLCV2.TXT não encontrado
- E10 Erro na montagem das restrições
- WD1 Volume mínimo do aproveitamento i fora do intervalo válido do polinômio
- WD2 Volume máximo do aproveitamento i fora do intervalo válido do polinômio
- ED1 Vazão mínima a jusante de i inconsistente
- ED2 Vazão máxima a jusante de i inconsistente
- ED3 Tempo de viagem de i maior que o máximo
- ED4 Taxa de variação máxima de defluência de i negativa (m $3$ /s)
- ED5 Taxa de variação máxima de defluência de i negativa (%)
- ED6 Defluência energética em i inviável
- ED7 Erro na construção do balanço do aproveitamento i

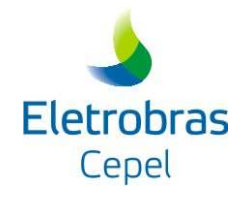

ED8 - Volume do aproveitamento i fora da tabela cota volume

\_\_\_\_\_\_\_\_\_\_\_\_\_\_\_\_\_\_\_\_\_\_\_\_\_\_\_\_\_\_\_\_\_\_\_\_\_\_\_\_\_\_\_\_\_\_\_\_\_\_\_\_\_\_\_\_\_\_\_\_\_\_\_\_\_\_\_\_\_\_\_\_\_\_\_\_\_\_\_\_\_\_\_\_\_\_\_\_\_\_\_\_\_\_\_\_\_\_\_\_\_\_\_\_\_\_\_\_\_\_\_\_\_\_\_\_

- ED9 Cota do aproveitamento i fora da tabela cota volume
- ED10 Erro no sistema parcial i